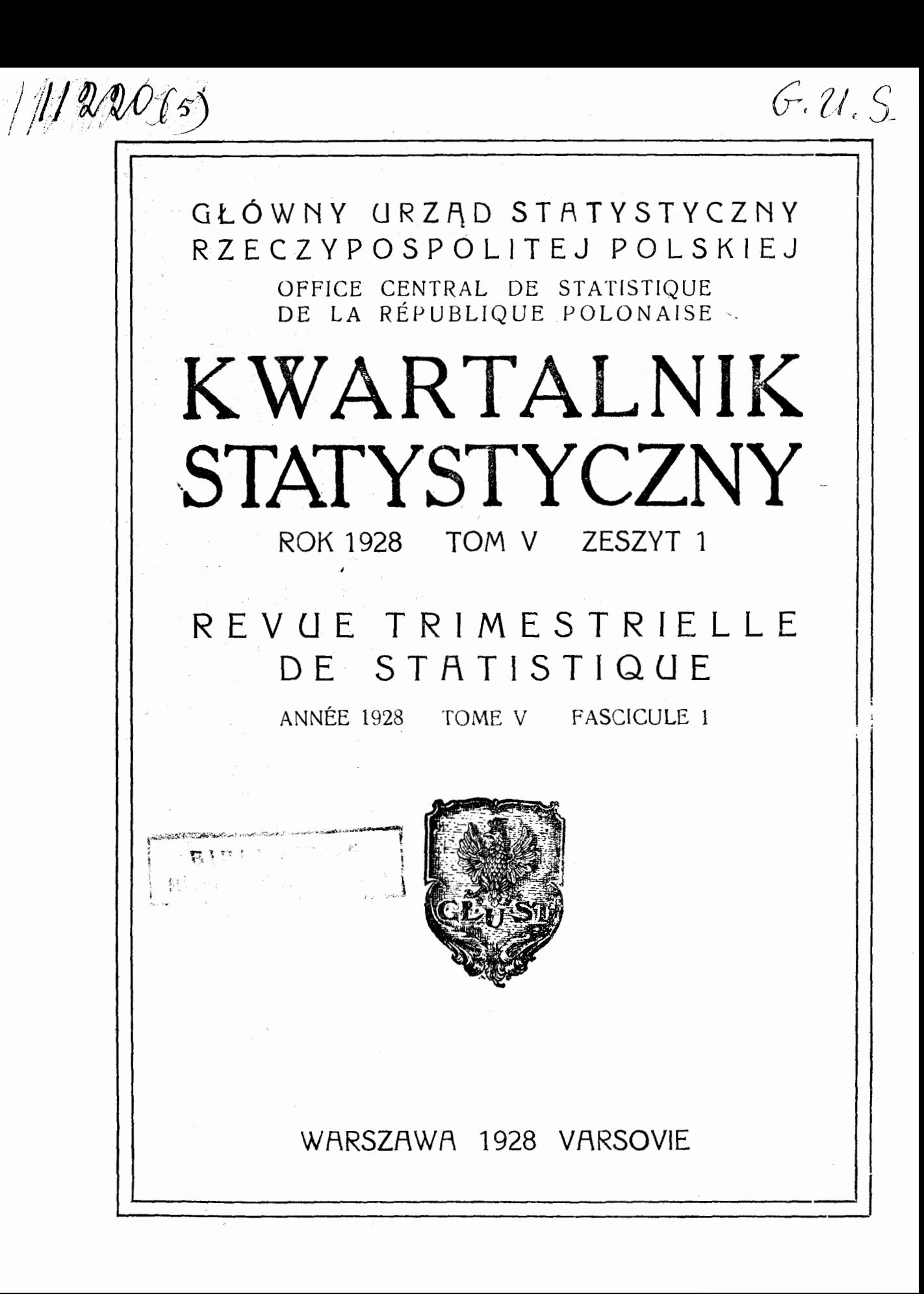

# **KOMITET REDAKCYJNY**

Przewodniczący: EDWARD SZTURM DE SZTREM Członkowie: STEFAN SZULC I JAN PIEKALKIEWICZ Sekretarze: J. KRZYŻANOWSKA I M. GIEYSZTOR

# TREŚĆ ZESZYTU l TOMU V

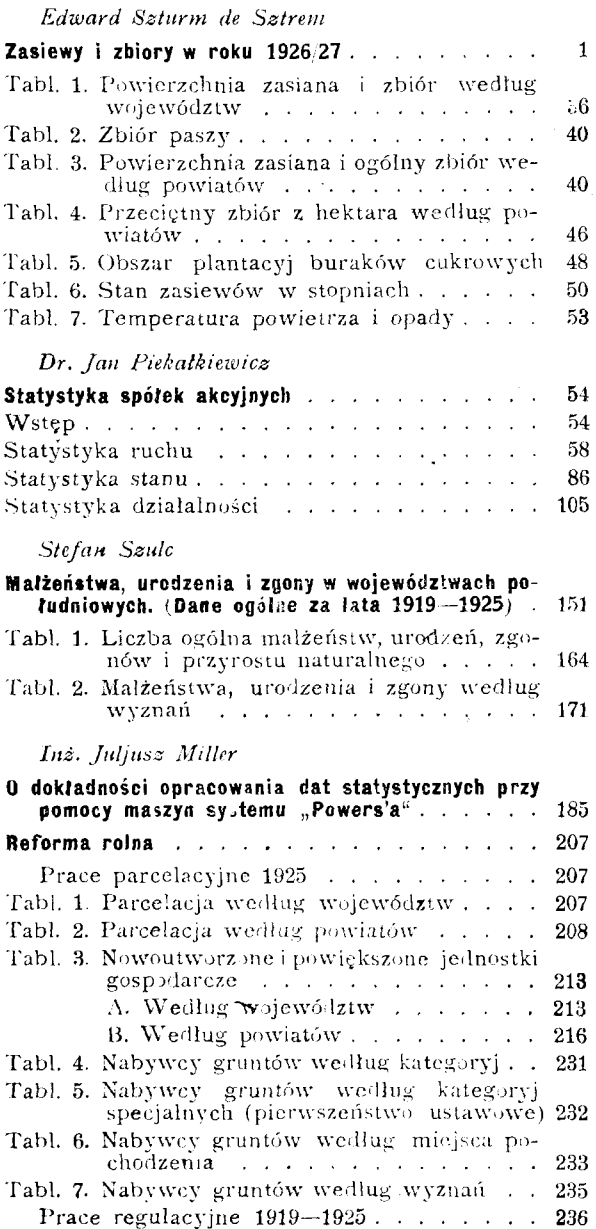

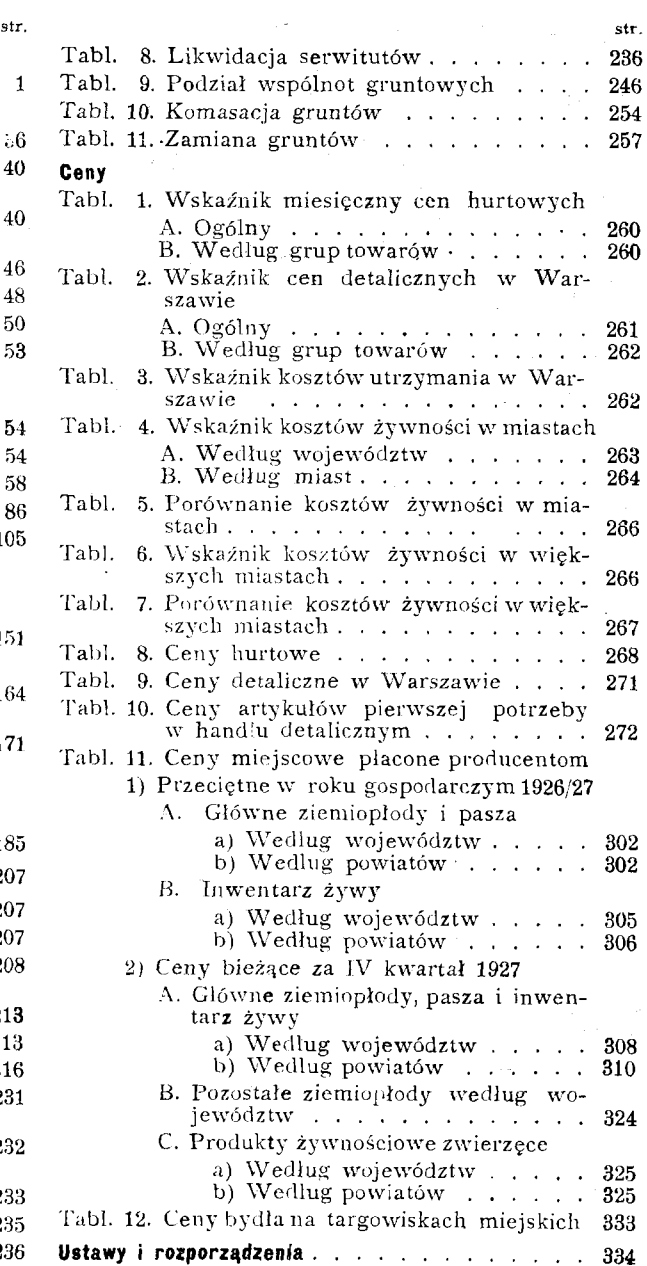

### Zeszyt ukazał się dnia 15 marca 1928 r.

N A K L A D E M G L Ó W N E G O URZ E D U S T A T Y S T Y C Z N E G O ...<br> SKLAD GLÓWNY. EKSPEDYCJA I SPRZEDAŻ W GLÓWNYM URZĘDZIE STATYSTYCZNYM AL. JEROZOLIMSKIE 32, TEL. *10-*93.

# KW ART ALNIK STATY STYCZNY REVUE TRIMESTRIELLE DE STATISTIQUE

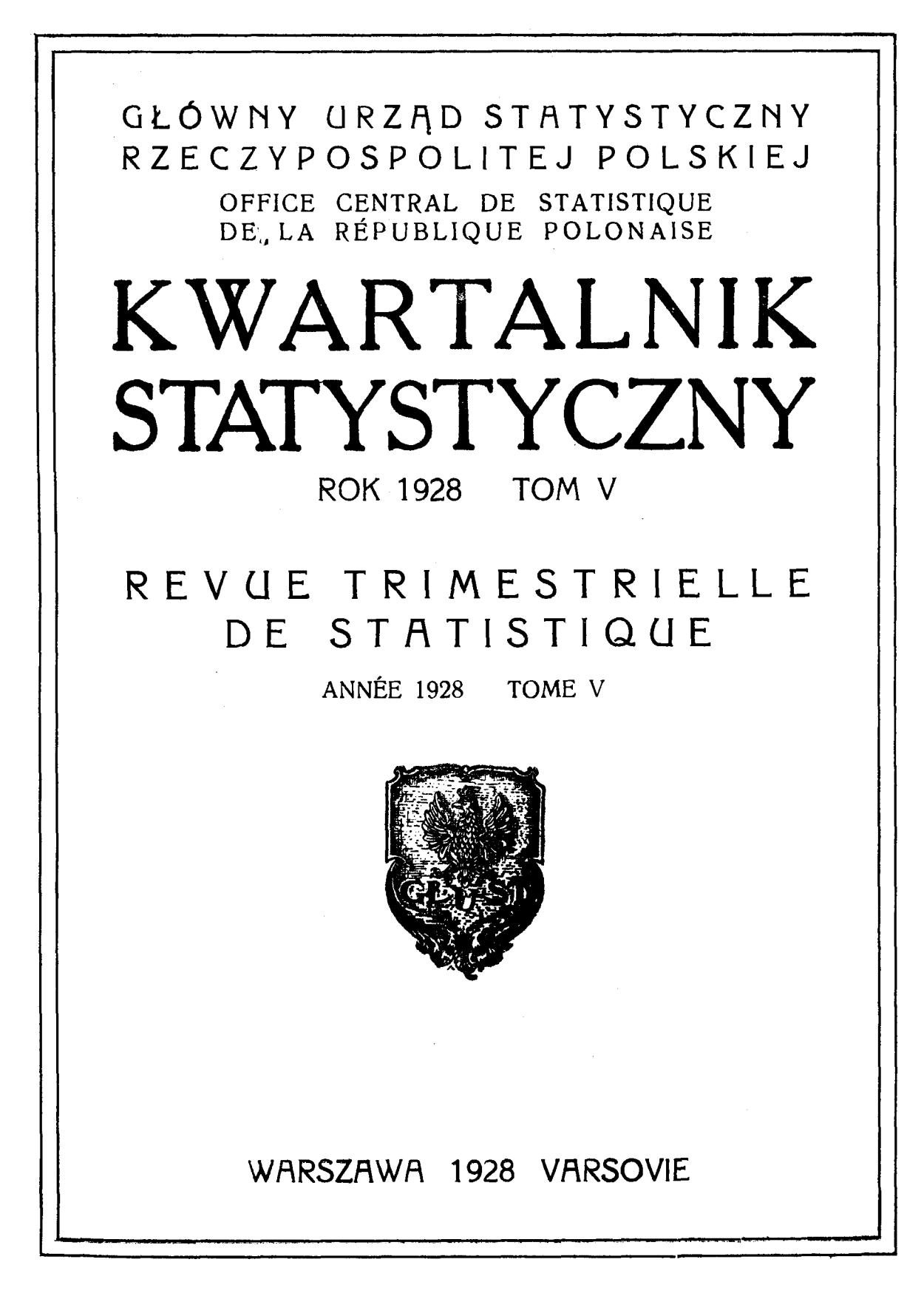

# SPIS RZECZY

Rok 1928. Tom V.

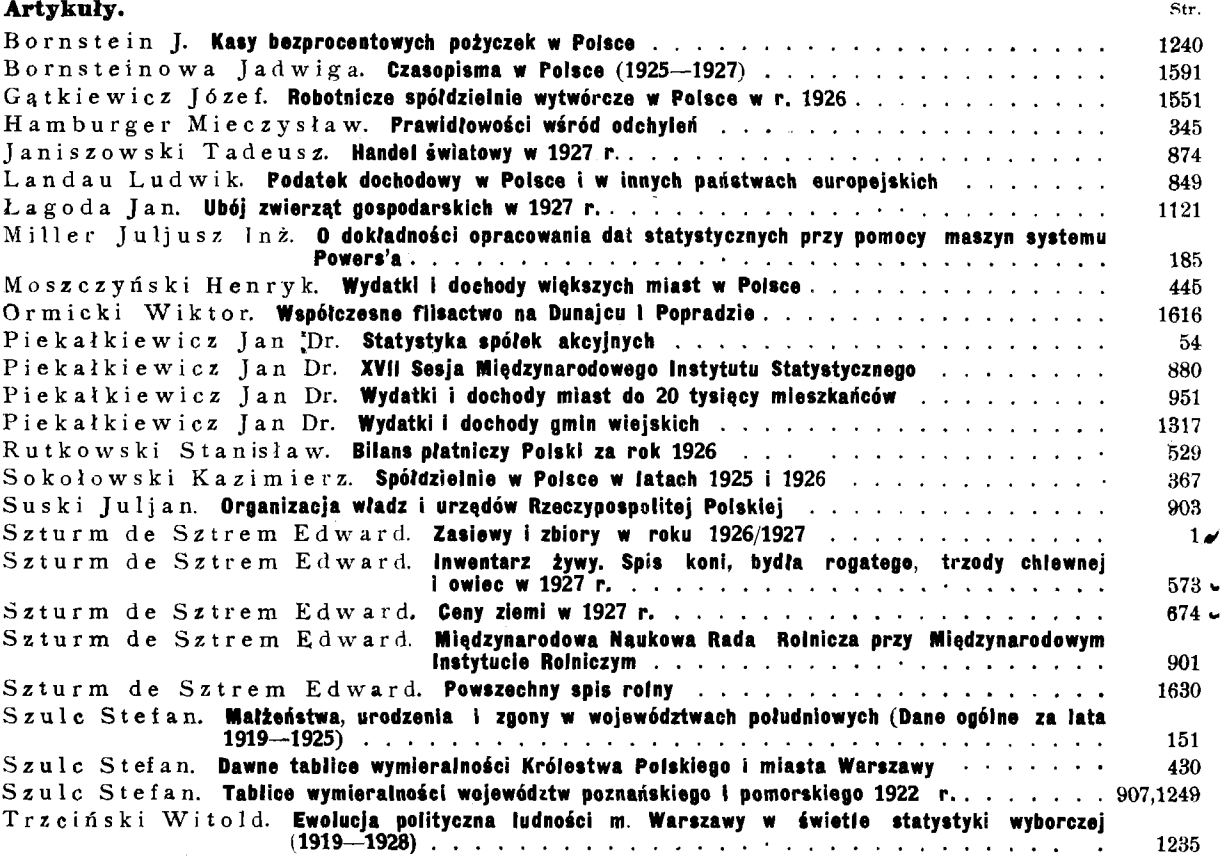

### Tablice.

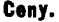

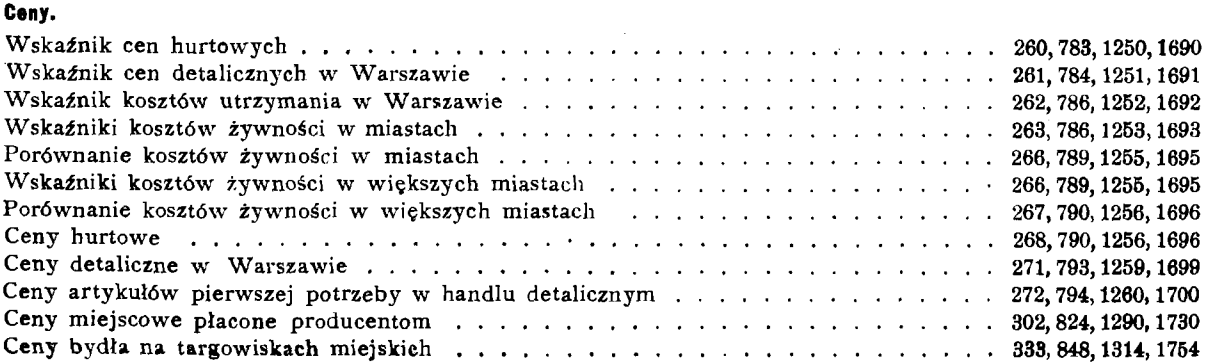

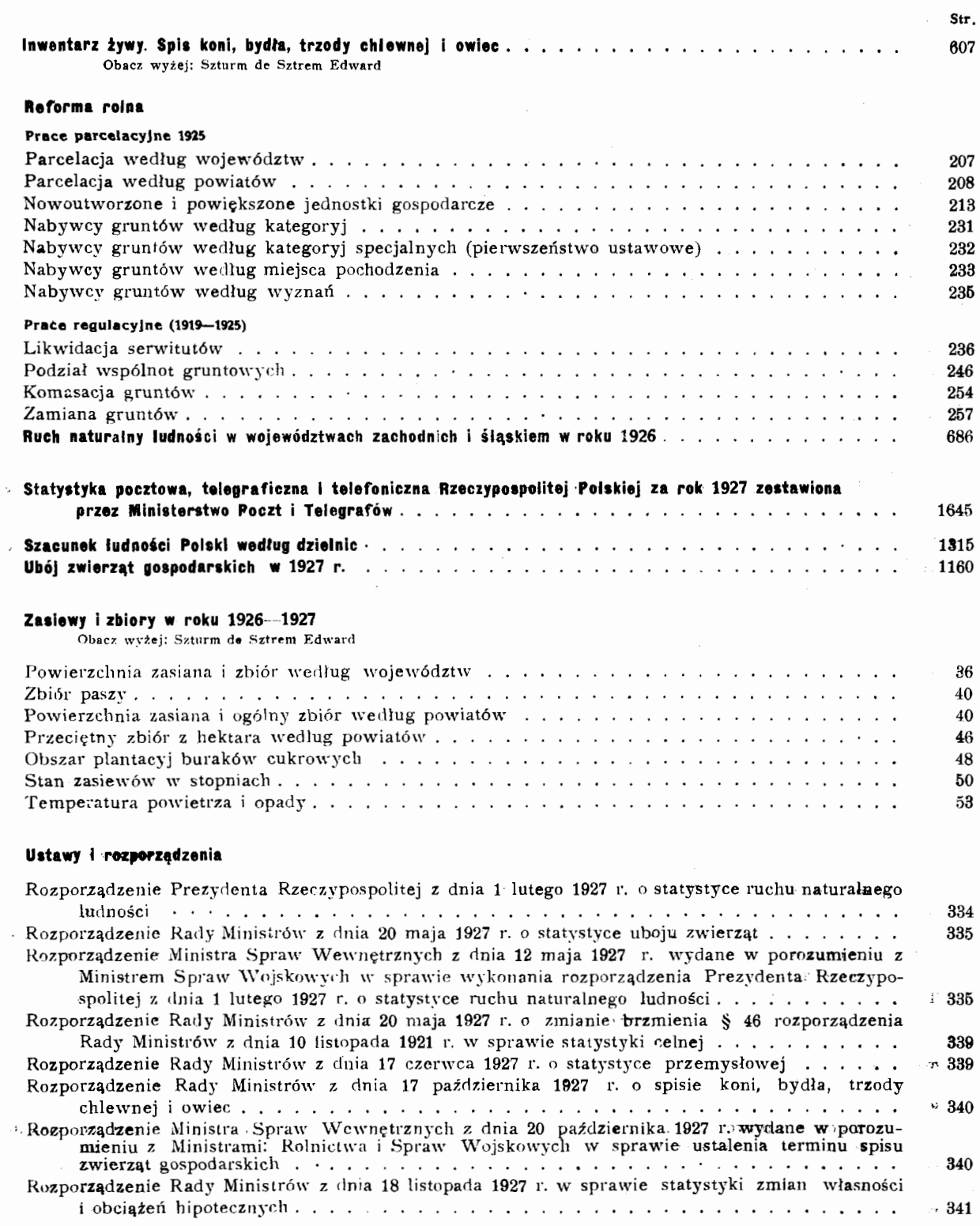

## INŹ. JULJUSZ MILLER

# **O** dokładności opracowania dat statystycznych przy pomocy maszyn syst. ..Powers'a"

Do opracowania danych statystycznych używane są często specjalne maszyny statystyczne. Główny· Urząd Statystyczny posługuje się maszynami systemu Powers'a. Przy pomocy tych maszyn był opracowany pierwszy powszechny spis Rzeczypospolitej Polskiej z I92I roku.

Przy pomocy tychże maszyn opracowuje się stale statystykę handlu zagranicznego, stanu zatrudnienia, ruchu naturalnego lud ności i przewozów kolejowych (według okręgów gospodarczych). Obecnie rozpoczęto również opracowanie materjałów statystyki poborowych (rocznik Igo6), i w najbliższej przyszłości będą opracowywane materjały statystyki kryminalnej.

Zastosowanie maszyn do opracowania materjałów dochodzeń statystycznych ma na celu osiągnięcie zwiększenia szybkości i dokładności opracowania przy możliwie najdalej idącem zmniejszeniu bezpośredniej pracy rąk ludzkich.

Praktyka wykazała, iż przy pomocy maszyn wiele dochodzeń statystycznych można opracować szybciej i taniej, aniżeli sposobem ręcznym. Oczywiście nie można twierdzić, aby to się stosowało do wszystkich docho dzeń statystycznych. W każdym poszczególnym wypadku rozstrzyga odpowiednia kalkulacja. Naogół do maszynowego opracowania najwięcej nadają się materjały dochodzeń statystycznych o charakterze masowym lub gdy chodzi o skomplikowane kombinacje cech.

Bardzo ważną stroną każdego opracowania jest osiągalny stopień dokładności. Z tego punktu widzenia nasuwają się następujące pytania:

, I) czy maszynowe opracowanie materja łow dochodzeń statystycznych może być zu pełnie dokładne,

2) jakie i w jakich wypadkach mogą być osiągalne stopnie dokładności.

jeżeli weźmiemy pod uwagę, że dokumenty statystyczne, zawierające opracowywane daty, mogą posiadać szereg usterek (częściowy brak zapisów, konieczność interpretowania ich, sprzeczność zapisów i t. d.), przyjdziemy do przekonania, że rezultaty dochodzeń statystycznych mogą mieć różną wartość, zależną od ścisłości dat statystycznych, zawartych w materjale poszczególnych dochodzeń. Byłoby może niecelowem stosowanie do opracowania niezbyt pewnego ma terjału statystycznego bardzo dokładnych metod, wymagających zwiększonego nakładu pracy. Dlatego też odpowiedź na drugie pytanie związana jest ściśle z charakterem każdego poszczególnego dochodzenia statystycznego opracowywanego na maszynach.

Celem niniejszej pracy jest analiza tych wszystkich faktów, które mają wpływ na dokładność maszynowego opracowania materjałów statystycznych, oraz określenie sposobów ujawniania i usuwania błędów. Da to odpowiedź na pierwsze pytanie i wskazówkę przy odpowiedzi na drugie pytanie dla poszczególnych dochodzeń statystycznych.

Rozpatrywane będą, jak już wyżej zazna czyłem, używane w Głównym Urzędzie Statystycznym maszyny systemu Powers'a.

Główny Urząd Statystyczny posiada trzy rodzaje maszyn statystycznych systemu Powers'a, a mianowicie:

- I) dziurkarki,
- 2) segregatory,
- 3) tabulatory.

Ponieważ analiza faktów, wpływających na stopień dokładności maszynowego opracowania, byłaby niezrozumiałą bez choćby najogólniejszego pojęcia o zasadach pracy maszyn statystycznych, zasady te będą w skróceniu podane.

### **Prace przygotowawcze**

Dokumenty statystyczne do bezpośredniego opracowania na maszynach nie nadają się

Przedewszystkiem dane w tych dokumentach wyrażone są bądź liczbowo, bądź przy pomocy określonych pojęc, np. w deklaracji statystycznej dla handlu zagranicznego mamy wyrażone liczbowo wagę towaru, cło, war tość. Nazwa towaru, kraj pochodzenia lub przeznaczenia, komora celna są oznaczone słownie.

Maszyny zasadniczo mogą mieć do czynienia tylko z liczbami. Z tego wynika, że każdy dokument statystyczny pod względem sposobu podawania danych trzeba uj ednostaj nić, t. j. pojęcia, wyrażone słowami, zastąpić przez liczby na podstawie umówionego klucza.

Praca ta jest wstępną przy opracowaniu maszynowem i zwie się symbolizacją lub wyznaczaniem.

Dla każdego rodzaju pracy istnieje wykaz liczbowych symboli, któremi oznacza się spotykane w dokumentach pojęcia, wyrażone słownie. Zwracam uwagę, że już w tej wstępnej pracy istnieje źródło możliwych błędów przez nieumiejętną lub błędną symbolizację.

Ponieważ jednak symbolizacja, jako praca przygotowawcza, używana jest i przy opracowaniu ręcznem materjałów statystycznych, błędów powstałych z winy wadliwej symbolizacji nie należy kłaść na karb maszynowego opracowania.

### **Dziurkarki**

Zadaniem dziurkarki jest przeniesienie ujednostajnionych danych z dokumentu statystycznego na tak zwaną kartę maszynową. Nadmieniam, że symbolizacja może być dokonana przed przeniesieniem (dziurkowaniem), i wtedy na dokumencie statystycznym są wypisane liczbowe symbole, lub też symbolizacja odbywa się w czasie dziurkowania z pamięci przez osobę dziurkującą.

Drugi sposób daje zmniejszenie kosztów opracowania. Oba sposoby stosuje się w za leżności od charakteru symbolizacji.

### **Karta maszynowa**

Karta maszynowa jest prostokątnym ka wałkiem papieru o następujących wymiarach.

Długość 7 3/8" =  $187,3mm$ 

Szerokość 3  $3/4$ " = 82,5mm

Grubość od o,155mm do o,r75mm Dla celów kontroli karta jest nadrukowa-

na cyframi, ułożonemi w IO wierszy poziomych i w 45 rubryk pionowych.

Każda rubryka pionowa z góry do dołu zawiera cyfry od o do 9, dlatego każdy wiersz poziomy posiada cyfry jednakowe, a mianowicie:

<sup>I</sup>poziomy posiada 45 zer

*<sup>2</sup>*poziomy posiada 45 jedynek

3 poziomy posiada 45 dwójek i t. d. i t. d.

IO poziomy posiada 45 dziewiątek.

Jeden róg karty jest obcięty dla orientacji przy wkładaniu kart do maszyn. **Dla** każdego rodzaju pracy ustala się kartę w ten sposób, że dla kaźdej z opracowanych cech, wyrażonych liczbowo, rezerwuje się odpo wiednią ilość pionowych rubryk.

Schematycznie praca dziurkarki przedstawia się następująco: stos czystych kart wkłada się do tak zwanego magazynu maszyny w kształcie pudełka o wymiarach ściśle dostosowanych do wielkości karty.

Z magazynu kaźda poszczególna karta przy pomocy mechanizmu podającego zostaje przesuniętą do tak zwanej matrycy. Matryca jest to wąziutka kasetka tak skonstruowana, by w niej mogła się zmieścić jedna karta. W maszynie kaseta umocowana jest poziomo. Górna i dolna ścianki kasetki posiadają szereg naprzeciw leżących dziurek. Dziurki są ułożone w 12 wierszy poziomych i 45 rubryk pionowych. Dziurki te pod względem rozkładu ściśle odpowiadają układowi cyfr na karcie maszynowej.

Naleźy zwrócić uwagę, że ilość dziurek w kasecie jest w kaźdej pionowej rubrycie o *2*  więcej, aniźeli nadrukowanych cyfr.

Używane są wtedy, gdy rezerwujemy dla jakiejś cechy, mającej 12 podziałów klasowych, jedną tylko pionową rubrykę.

W kaźdą dziurkę matrycy z góry wchodzi dopasowany do niej stalowy sztyft ruchomy na spręźynie. Każdy z tych sztyftów przy pomocy zasuwki i dźwigni, połączonej z odpowiednim klawiszem klawiatury maszyny, może być unieruchomiony.

Dziurkowanie karty odbywa się tak: maszynistka, przesuwając klawisze, unieruchamia pewne sztyfty, następnie puszcza maszy nę w ruch. Z magazynu jedna karta przechodzi do matrycy. Matryca automatycznie zamyka się i z kartą otrzymuje ruch pionowy. Wszystkie sztyfty naciskają na kartę. Sztyfty swobodne zostają przez kartę odep chnięte do góry, poniewaź siła utrzymujących ich spręźyn jest tak obliczona, by te sztyfty nie mogły przedziurawić karty.

Sztyfty unieruchomione, nie mogąc się cofnąć przed napierającą kartą, wycinają w niej dziurki.

Następnie matryca opuszcza się i otwiera, a znajdująca się w niej juź nadziurkowana karta przesuwa się do odbiornika dziurkowanych kart, poczem maszyna automatycznie zatrzymuje się.

Jeźeli porównać nadziurkowaną kartę ma szynową z dokumentem statystycznym, z którego opracowywane daty zostały na nią przeniesione, to zauwaźymy, źe kaźdej liczbowo podanej dacie odpowiada na karcie maszynowej kompleks dziurek na odpowiednich cyfrach pionowych kolumn karty.

Jako przykład podaję wzór nadziurkowanej karty maszynowej z opracowania statystyki handlu zagranicznego.

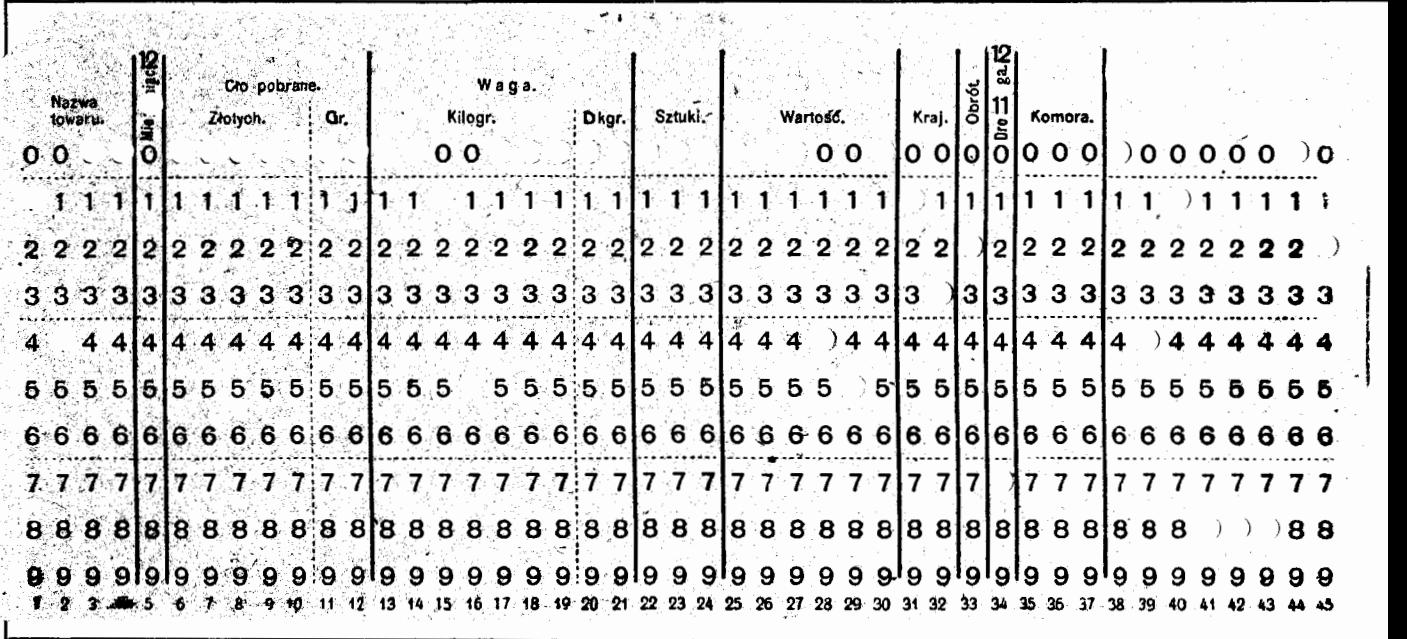

Cztery pierwsze rubryki zawierają wyznaczoną liczbowo nazwę towaru. Widzimy nadziurkowane cyfry, licząc od lewej strony karty do prawej 1, 4, o, o. Liczba, wyrażająca nazwę towaru jest 1400, co według Wykazu Statystycznego Towarów oznacza węgiel kamienny.

W rubryce piątej oznaczony jest miesiąc opracowania. W danym wypadku widzimy dziurkę u samej góry, powyżej normalnie zadrukowanej cyframi części karty maszynowej. Ponad zerami w każdej rubryce można otrzymać jeszcze 2 dziurki. Otrzymują się one, jak już było zaznaczone wyżej, przy pomocy II i 12 dziurki każdej pionowej rubryki dziurek matrycy.

W danym wypadku dziurka ta oznacza, że mamy do czynienia z 12 miesiącem, to jest grudniem.

W rubrykach od 6 do 12 włącznie oznacza się cło pobrane od towaru. W danym wypadku mamy do czynienia z towarem nie clonym, i w pierwszej kolumnie widzimy nadziurkowane same o.

W rubrykach od 13 do 21 włacznie oznacza się wagę towaru. W danym' wypadku możemy odczytać 15000 kg.

W rubrykach od 22 do 24 włącznie oznacza się ilość sztuk. W pierwszej poziomej kolumnie widzimy zera, to znaczy, że danego towaru nie liczy się na sztuki.

W rubrykach od 25 do 3o włącznie oznaczamy wartość danego towaru w złotych: widzimy, że ona jest równą 450 zł.

W rubryce 3r i 32 oznaczamy kraj, do którego towar wywieziono. Nadziurkowana cyfra r3 oznacza· Austrję.

W rubryce 33 oznacza sie charakter ruchu towarowego (przywóz, wywóz, przewóz, poczta, lotniczy i t. d.). W danym wypadku dziurka na cyfrze 2 oznacza, iż mamy do czynienia z wypadkiem wywozu towaru zagranicę.

W rubryce 34 oznaczamy odcinek graniczny (kompleks komór celnych), przez który dany towar przechodzi za granicę. Dziurka na cyfrze 7 oznacza odcinek graniczny z następującemi komorami celnemi: Cieszyn, Dziedzice, Goleszów, Istebna, Koszyce, Oświęcim i Zebrzydowice.

Rubryki 3s, 36, 37 są zarezerwowane dla symbolu tej komory celnej, przez którą towar przechodził. Symbol ten nie jest opracowany.

Następne rubryki są użyte dla symbolów pomocniczych, mających na celu kontrolę pracy maszynowej. W rubrykach 38, 39 i 40 wydziurkowany jest N~ paczki dokumentów, opracowanych przez pewnego pracownika, a zatem tutaj mamy paczkę *N2* 4r.

W rubrykach 41, 42 i 43 wydziurkowany jest symbol, charakteryzujący daną pracę (888 - statystyka handlu zagranicznego),

i wreszcie w rubrykach 44 i 45 wydziurkowany jest N2 maszyny, która daną kartę maszynową wydziurkowała: w danym wypadku jest to maszyna N2 *2.* 

Przechodzę do analizy błędów, jakie mogą zajść przy dziurkowaniu kart statystycznych. Porządek rozumowania będzie nastepujący:

I) Określenie błędów, jakie mogą powstać zależnie od indywidualności pracownika.

2) Określenie błędów, jakie mogą wyniknąć z powodu złego funkcjonowania maszyny.

3)  $S$  p  $\circ$  s  $\circ$  b  $v$  u j a w n i a n i a b  $l \notin d \circ w$ .

4)  $\mathbf{S}$ posoby usuwania błędów i zapobiegania im.

Ten sam sposób rozumowania zostanie zachowany przy omawianiu pracy segregatorów i tabulatorów.

### **1)** Błędy, zależne **od** indywidualności **pracownika**

Przy przenoszeniu liczbowych danych z dokumentu statystycznego na kartę maszynową (nastawianie klawiatury dziurkarki) pracownik może:

- a) źle odczytać pewną liczbę,
- b) opuścić pewną liczbę,
- c) umieścić ja w niewłaściwem miejscu.

O ile z jednego dokumentu statystycznego wytwarza się parę kart maszynowych, pewna grupa cech, opracowanych na jednej karcie, może być opuszczoną. Oprócz tego przy bezpośredniem dziurkowaniu, gdy maszynistka symbolizuje cechy z pamięci w czasie dziurkowania, mogą oczywiście powstać błędy *z* powodu wadliwej symbolizacji.

### 2) Błędy, zależne od złego funkcjonowania maszyny

a) Karta maszynowa może mieć stosunkowo nieduże odchylenie w wymiarach lub też nieprawidłowo została wciągnięta do matrycy maszyny, a wtedy dziurki na karcie zsunięte będą z oznaczonych dla nich miejsc. Wskaźnikiem prawidłowości dziurkowania kart jest pierwszy jej poziomy wiersz zawierający zera. Dziurki w tym wierszu muszą ściśle pokrywać zera przy prawidłowo nadrukowanej karcie, i cały ich rząd powinien być doskonale równoległy w stosunku do dłuższego brzegu karty.

b) Niektóre z dziurek mogą być wybite niedokładnie, (brzegi dziurki rwane lub wycinany krążek nie oddzielił się od karty i słabiej lub mocniej trzyma sie jej).

c) Karta maszynowa może być niejednolitej grubości, może w masie papieru posiadać ciała postronne lub pewne lokalne zgrubienia, powodujące uszkodzenie karty przy przejściu jej *przez* maszynę. ·

d) Karta może w ten lub inny sposób ulec uszkodzeniu przy przejściu przez dziurkarkę z powodu niedokładności w funkcjonowaniu maszyny.

Karty maszynowe z usterkami, oznaczonemi w pozycjach a, b, c, i d przy przejściu przez segregatory lub tabulatory mogą powodować błędne wyniki opracowania.

### **3) Sposoby ujawniania** błędów

Do ujawniania błędów dziurkowania stosuje się kontrolę dziurkowanych kart. Pracownicy, zwani kontrolerami, porównywują dane na dokumentach statystycznych z przeniesionemi na odpowiednie karty maszynowe. Jednocześnie uważają, czy karty są wydziurkowane prawidłowo i czy niema w nich jakichś uszkodzeń.

Przy niektórych opracowaniach podlegają sprawdzeniu wszystkie kartki maszynowe (statystyka handlu zagranicznego), w pewnych zaś wypadkach dostatecznie sprawdzić część kartek (opracowania spisu ludności). Stopień kontroli dziurkowania uzależnia sie od charakterų pracy. Dla osiągnięcia rzeczywistej kontroli i stwierdzenia jej dokładności zwykle pewną część już skontrolowanego materjału poddaje się ponownej kontroli.

Oprócz bezpośrednich sposobów ujawniania błędów dziurkowania stosowane są metody uboczne, związane z dalszem opracowaniem kart maszynowych na segregatorach i tabulatorach. Metody te we właściwem miejscu będą omówione.

### 4) Sposoby zapobiegania i usuwania błędów

a) Karty maszynowe przed dziurkowaniem są sprawdzane przez dyżurującego mechanika.

b) Karty maszynowe każdej pracującej dziurkarki są sprawdzane co 1<sup>1</sup>/2 godziny przez dyżurującego mechanika przy pomocy specjalnego szablonu.

c) Dodatkowe wynagrodzenie osób, pracujących na dziurkarkach, jest uzależnione od ilości błędów w pracy, wykazanych przez kontrolę.

Jako ilustrację stopnia dokładności dziurkowania przytaczam dane o średnim procende błędów, ujawnionych i usuniętych przez kontrolę dziurkowanych kart maszynowych dla różnych opracowań.

Średni % błędów dotyczy okresu czasu od 1S lipca 1926 do 1s lipca 1927 roku i obliczony jest w stosunku do ilości przeniesionych na karty maszynowe dat statystycznych.

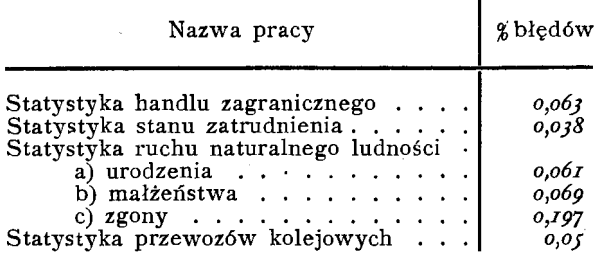

Różnice w % błędów znajdują się w za leżności od charakteru opracowywanego ma terjału i sposobu opracowania. Dziurkowanie z dokumentów niewysymbolizowanych (bezpośrednie dziurkowanie) daje naogół większy % błędów. Bardzo stosunkowo duży% błędów przy dziurkOwaniu kart zgonów tłumaczy się np. tern, iż maszynistka przy dziurkowaniu zmuszona jest do dokonywania pewnych obliczeń arytmetycznych. Mianowicie oblicza ona wiek zmarłego na zasadzie dat, zawartych w kartach indywidualnych zgonów.

Powoduje to zwiększenie zmęczenia i jest przyczyną popełniania większej ilości błędów. Duże znaczenie w kierunku zmniejszenia ilości błędów odgrywa czytelność zapisów w dokumentach statystycznych i wyraźna i prawidłowa symbolizacja.

### **Segregatory**

Po wydziurkowaniu i skontrolowaniu karty maszynowe są opracowywane na tak zwanych segregatorach. Najważniejsze części składowe tego rodzaju maszyn są następujące:

r) Magazyn kart urządzony tak jak w dziurkarkach.

2) Matryca analogiczna do znajdującej się w dziurkarce, z tą tylko różnicą, iż jest nieruchoma.

3) Grzebień segregujący, który składa się z 12 ruchomych igieł, zmontowanych w jeden rząd i umieszczonych w oprawce, dającej możność ustawienia grzebienia nad każdą pionową rubryką dziurek matrycy i przy ruchu maszyny podnoszących się lub opadających. Każda z 12 igieł grzebienia osadzona jest na sprężynie i przy opuszczaniu się oprawki igły wchodzą w dziurki tej pionowej kolumny matrycy, nad którą cały grzebień był ustawiony.

4) Kasetki w liczbie I3 do których skierowywane są segregowane karty. Wejście do kasetki jest stale zamknięte przez specjalne łapki, które mogą się podnosić, zatrzymując przesuwającą się nad kasetą kartę i skierowując ją do wnętrza kasetki.

S) Liczniki połączone dźwigniami z łapkami, otwierającemi wejścia do kasetek. Te liczniki, rejestrując każde otworzenie się kasetki, tem samem stwierdzają ilość kart, które weszły do kasetki.

6) *2* liczniki związane z ruchomą oprawką grzebienia segregującego. Liczniki te rejestrują ogólną ilość segregowanych kart. Jeden z nich wykazuje sumę wskazań liczników kasetkowych. Wskazania jego i liczników kasetkowych kasują się jednocześnie. Jest on licznikiem kontrolującym. Drugi licznik ma samodzielny mechanizm kasujący i może być użyty do obliczenia iłości kart większych ugrupowań.

Droga karty maszynowej w segregatorze jest następująca: z magazynu każda pojedyńcza karta zostaje przesunięta do matrycy. Z chwilą wejścia karty do matrycy, wyjście z niej automatycznie zostaje zamknięte. Grzebień segregujący, ustawiony poprzednio nad pewną pionową rubryką dziurek matrycy, opuszcza się. Igły grzebienia wchodzą w dziurki matrycy i trafiają na zatrzymaną w matrycy kartę. O ile w karcie na tej kolumnie jest dziurka, znajdująca się nad nią igła grzebienia przechodzi dalej i działa na mechanizm podnoszący łapki odpowiedniej kasetki do góry. W tym samym momencie zasuwka, zamykająca wyjście z matrycy, usuwa się, grzebień segregujący podnosi się do góry, i karta przesuwa się nad kasetkami, dopóki nie natrafi na podniesione łapki kasetki, do której wpada. Łapki opadają i zamykają wejście do kasetki. Do matrycy maszyny wchodzi następna karta.

O ile w danej rubryce karta żadnej dziurki nie posiada, skierowana zostaje ona automatycznie do ostatniej r3 kasety. Jednocześnie liczniki kasetek notują ilośc kart, które weszły do kasetek.

Z opisu tego wynika, że jednocześnie można segregować karty, korzystając z dziurek tylko jednej pionowej rubryki. Naprzykład, mamy przytoczone wyżej karty maszynowe statystyki handlu zagranicznego różnych miesięcy opracowania i chcielibyśmy posegregować je według miesięcy.

Nastawiamy segregujący grzebień na rubrykę S (miesiąc opracowania) i przepuszczamy nasze karty przez maszynę.

Karty z dziurkami na cyfrze 9 wpadną do kasetki Nr. 9·

Karty z dziurkami na cyfrze 8 wpadną do kasetki Nr. 8 i t.d. i t.d.

I) Ogólne badanie otrzymanych zapisów w tablicach w celu wykrycia jawnie nielogicznych pozycyj.

2) Bilansowanie tablic.

3) Oznaczenie na tablicach pozycyj z góry wiadomych, jako błędne.

Liczniki, połączone z kasetami, wykażą nam ilość kart w każdej kasecie, a liczniki, połączone z oprawką grzebienia segregującego, wskażą ogólną ilość kart segregowanych.

Jeśli karty należy segregować na grupy, odpowiadające symbolom, wyrażonym liczbami wielocyfrowemi, segregacja prowadzi się kolejno według tych rubryk, na których są dziurki wyrażające liczbowo opracowany symbol. Naprzykład karty trzeba rozsegregować według nazw towaru (opracowanie statystyki handlu zagranicznego).

Pierwsze cztery rubryki karty zawierają liczby wydziurkowane, odpowiadające nazwie towaru. Segregujemy według dziurek rubryki pierwszej, otrzymując grupy kart, z których każda zawiera cyfrę jednego jakiegoś tysiąca. Następnie każdą z tych grup segregujemy według dziurek rubryki *2.* Otrzymujemy mniejsze grupy (podgrupy), z których każda zawiera cyfrę jednej jakiejś setki. Segregacją tych grup według rubryki 3 ustalamy grupy, zawierające cyfry jednakowych dziesiątków i segregacją otrzymanych grup według rubryki 4 otrzymujemy grupy z jednakowemi jednostkami.

Po rozsegregowaniu kart według tych czterech rubryk otrzymujemy grupy kart z jednakowym rozkładem dziurek w opracowanych rubrykach w obrębie każdej grupy. Sprawdzić to można, zrównawszy karty grupy i patrząc na nią pod światło. Kompleks dziurek grupy w tych rubrykach, według których prowadzona była segregacja, powinien przeświecać.

Ponieważ każdy kompleks dziurek odpowiada pewnej liczbie, liczba zaś symbolizuje określoną nazwę towaru, każda ostateczna grupa zawiera karty maszynowe odnoszące się do jednego jakiegoś towaru.

Zależnie od opracowania, wskazania liczników, określające ilość kart w grupie, zapisywane są w odpowiednich rubrykach specjalnie sporządzonych dla tego celu tablic roboczych.

Przechodzę do omówienia błędów, jakie mogą powstać przy opracowaniu na segregatorach.

### Błędy, powstające z winy pracownika na segregatorze

I) Błędne ustawienie grzebienia segregu jącego (omyłka w kolumnie segregowania).

2) Nieprawidłowe włożenie segregowa**nych** kart do magazynu.

3) błędne zapisy w tablicach segregacji, pochodzące z nieprawidłowego odczytania wskazań liczników, lub nieuwagiprzy zapisywaniu.

4) Wpisanie w niestosownych rubrykach tablicy segregacji prawidłowych wskazań liczników.

### Blędy, zależne od niedokładności w funkcjonowaniu **maszyny**

l) Złe funkcjonowanie liczników.

2) Złe funkcjonowanie łapek, otwierających i zamykających wejście do kasetek.

3) Przechodzenie kart uszkodzonych przez segregator.

### Ujawnianie błędów

Pewne błędy mogą być ujawnione w trakcie opracowania.

Złe funkcjonowanie liczników ujawnia się w ten sposób, że sumuje się (na liczydłach) wskazania poszczególnych liczników. W sumie powinniśmy otrzymać liczbę, wykazaną na liczniku, zależnym od oprawki grzebienia segregującego. Jeżeli jest rozbieżność-badamy karty segregowanej grupy, gdyż uszkodzone karty mogą powodować nieprawidłowe liczby na licznikach. jeżeli np. kawałek karty maszynowej w pewnej rubryce będzie wydarty, to przy opracowaniu tej rubryki przez wyrwę w karcie może przejść jednocześnie parę igieł grzebienia segregującego. Dzięki temu łapki odpowiednich kasetek się podniosą i zarejestrują wpadnięcie karty do kilku kasetek jednocześnie. Faktycznie karta wpadnie tylko do jednej, najbliższej kasetki. Suma wskazań poszczególnych liczników będzie większa od wskazania głównego licznika.

O ile karty są w porządku, a suma wskazań poszczególnych liczników różni się od wskazania głównego licznika-przyczyna leży w złem funkcjonowaniu liczników, które podlegają odpowiedniej reparacji.

Następnie pracownik na segregatorze obowiązany jest każdą grupę, wyjmowaną z kasetki, przeglądać pod światło, gdyż w danej kasetce powinny się znaleść karty z dziurkami w jednem i tem samem miejscu opracowywanej rubryki. Przy patrzeniu pod światło dziurki te przeświecają, tworząc w stosie kart kanały. Jeżeli do kasetki wypadkowo dostanie się karta z dziurkąwinnem miejscu, rozpatrywany kanał z dziurek w kartach nie prześwieca. Łatwo jest błędne karty usunąć. Mechanik sprawdza mechanizm i usuwa przyczynę błędów.

Najlepszym sposobem ujawniania błędów segregacji jest powtórne przerobienie na segregatorach opracowywanego materjału i sprawdzenie zapisów I i *2* opracowania. Jest to sposób drogi i dlatego stosuje się dość rzadko. Wykorzystywane są metody uboczne. Najczęściej stosuje się:

### 1) Ogólne badanie otrzymanych zapisów w tablicach

Sposób ten oparty jest na tem, że w dużej ilości wypadków rozkład liczb w tablicach roboczych jest dość charakterystyczny. Nie potrzeba robić nawet szczegółowej analizy tablic, aby przy pewnej wprawie, nawet przy pobieżnym przeglądzie, dostrzec miejsca podejrzane.

Dla przykładu przytoczę część tablicy roboczej segregacji kart maszynowych, dotyczących statystyki urodzeń.

W tej tablicy grupy kart o jednakim wieku matki segregowane są na podgrupy, zawierające urodzenia jednakiej kolejności (pierwsze dziecko, drugie dziecko i t. d).

G. **O.** s. Oddział Maszyn WMór M I

Rok I926 Województwo poznańskie Segregacja prawidłowa

### **Statystyka Ruchu Naturalnego** Ludności

### **Urodzenia**

Segregacja rubryk: I2 (wyznanie matki) 14 (wiek matki) Charakter miejscow. 2

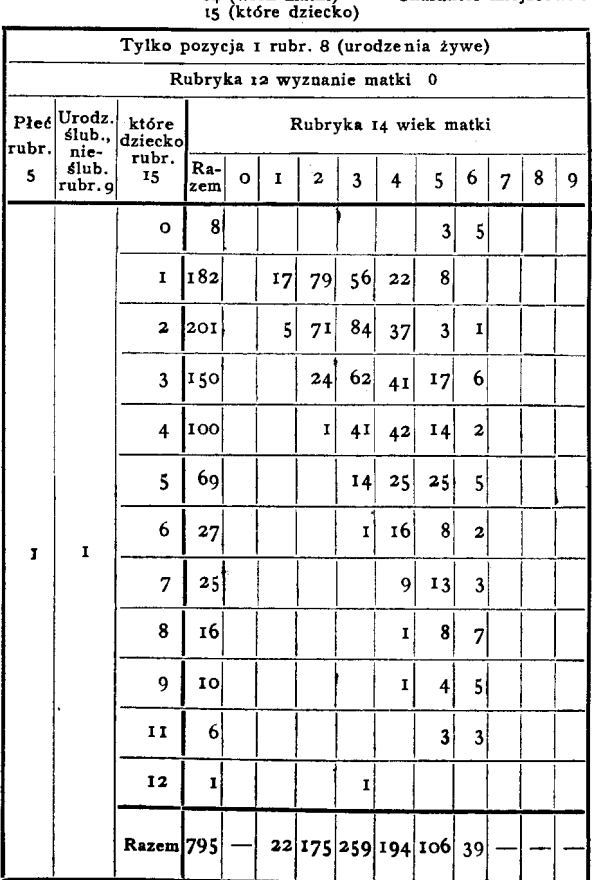

Wzór N2 I zawiera opracowanie prawi dłowe. Każda rubryka zawiera liczby kart matek jednakowego wieku, pozycje wierszy poziomych dają odpowiedź, ile urodziło się pierwszych dzieci, drugich i t. d.

Jeżeli rozpatrzymy rubrykę, oznaczoną u góry symbolem *2* (wiek matki od *20* do 24 lat), to zawiera ona I75 kart podzielonych na następujące podgrupy: symbol  $\overline{\textbf{i}} =$ pierwsze dziecko—kart 79, symbol 2 — drugie dziecko kart 71, symbol  $3=3$ -cie dziecko-kart 24, symbol  $4=4$ -te dziecko- $I$  karta.

Oddział Maszyn

G. U.S.  $W_{20}$  *W*  $\omega$  *W*  $\omega$  *W* 

Włożenie kart do kasety segregatora stroną odwrotnĄ **i** obciętym **rogiem w prawym dolnym rogu magazynu.** 

Rok 1926<br>Województwo poznańskie

**Statystyka Ruchu Naturalnego** Ludności

### **Urodzenia**

Segregacja rubryk:<br>
12 (wyznanie matki)<br>
14 (wiek matki) Charakter miejscow. 2 14 (wiek matki)<br>15 (które dziecko)

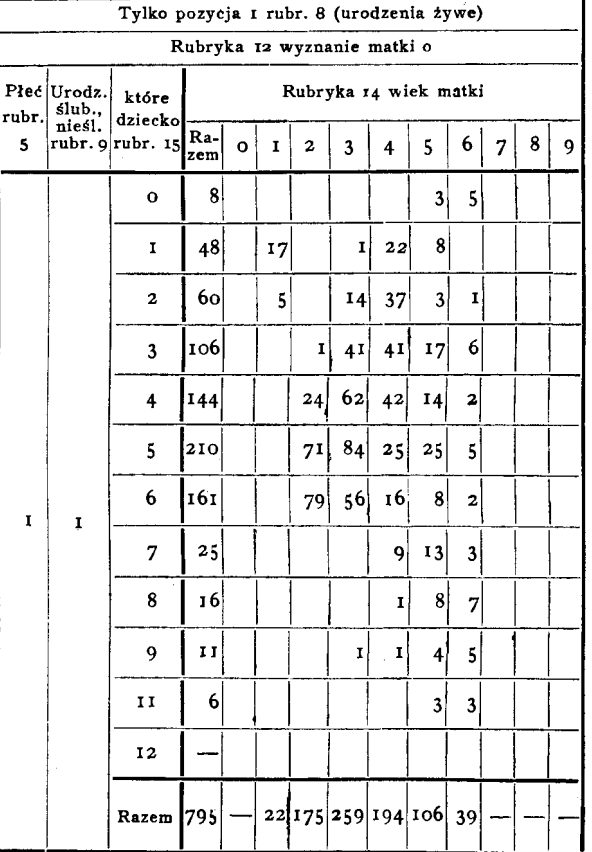

yY zór N2 *2* przedstawia tę samą część tablicy z tą różnicą, iż grupa kart odpowiadających wiekowi matki 20-24 lata (symbol z)

w ilości I75 była umieszczona w magazynie segregatora nieprawidłowo (drukowaną stroną kart do góry zamiast na dół, jak zwykle, i obciętym rogiem kart w prawym dolnym rogu magazynu, a nie w prawym górnym, jeśli patrzeć na segregator od strony liczników i grzebienia segregującego), wówczas rozkład podgrup otrzymalibyśmy następujący: pierwszych i drugich dzieci niema wcale (symbol  $i$  i 2), dzieci trzecich  $i$ , czwartych 24, piątych 7I, szóstych 79· Oczywiście, że dla matek w wieku od 20 do 24 lat taki rozkład urodzeń jest absurdalny, co rzuca się odrazu w oczy.

### **G. U. S.** *Wzór*  $\mathcal{N}_2$  *Wzór*  $\mathcal{N}_2$  *i* Oddział Maszyn

Rok 1926 **Województwo** poznańskie

**bienia** segregującego **na** inną rubrykę.

Włożenie **k.art takie,** iż obcięty **róg znajdzie** się **z lewej strony w magazynie segregatora,** względnie **nastawienie grze-**

### **Statystyka Ruchu Naturalnego** Ludności

**Urodzenia** 

Segregacja- rubryk: 12 (wyznanie matki)<br>14 (wiek matki) Charakter miejscow. 2 14 (wiek matki)<br>15 (które dziecko)

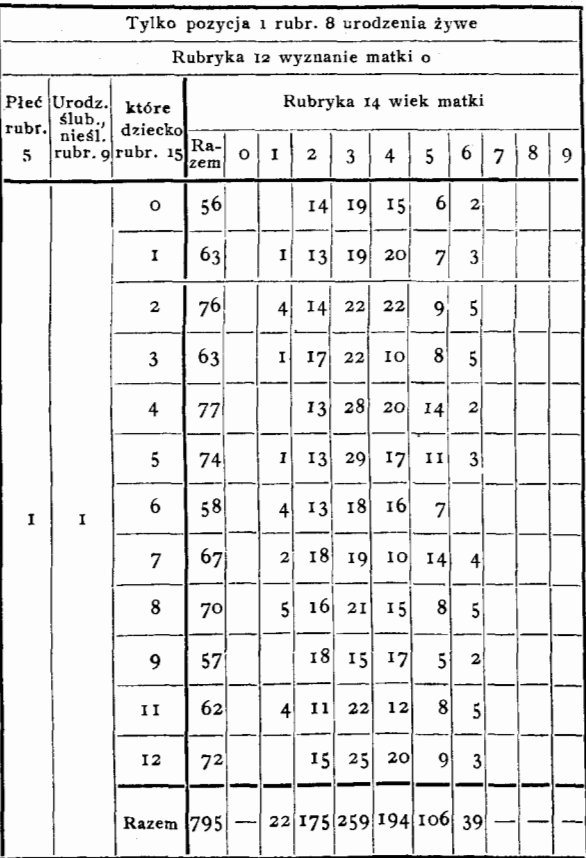

Wzór N2 3 daje opracowanie tych samych grup wieku. Przypuśćmy, że pracownik pomylił się i zamiast na rubrykę IS nastawił segregujący grzebień na rubrykę 6. jeżeli porównamy rozkład liczb we wzorach N2 I i 3, to różnica jest tak jaskrawa, że kierujący segregacją odrazu może decydowac o błędności opracowania. Pomyłka w rubryce, według której odbywa się segregacja, zajdzie również, jeśli obcięty róg karty maszynowej będzie umieszczony z lewej strony magazynu, jeśli patrzeć na segregator od strony liczników i grzebienia segregującego. Nawiasem mówiąc, błędy omówione we wzorze <sup>2</sup>i 3 zachodzą bardzo rzadko.

### 2) Bilansowanie tablic.

Opracowanie kart maszynowych na segregatorach odbywa się zawsze według ustalonego planu, regulującego kolejność przepuszczeń (zmian rubryk), według których odbywa się segregacja, i dającego układ tablic roboczych, gdzie zapisuje się wyniki segregacji. Najczęściej bywa tak, że pewne opracowywane cechy powtarzają się w różnych tablicach, będąc tylko dzielone na inny rodzaj podgrup.

Oczywiście liczba kart, odpowiadająca jednemu i temu samemu rodzajowi faktów, pozostaje ta sama, zmienia się tylko liczba kart w podgrupach. Dla przykładu rozpatrzymy tablice robocze N2 I i N2 *2* statystyki ruchu naturalnego ludności w grupie urodzeń.

Rok I926 Województwo poznańskie

sekcja II

### Statystyka Ruchu Naturalnego Ludności

Urodzenia

### PRZEPUSZCZENIE I, II i Ill

Segregacja: rubr. 8 urodzenia żywe-martwe rubr. Io wyznanie dziecka rubr. 9 ślubne-nieślubne

znanie dziecka). Poszczególne liczniki wykazują, iż katolików (symbol o) jest 5 795, ewangelików (symbol 5) 109, wyznania mojżeszowego (symbol 7) 37 i innych wyznań 9

Następnie grupę tę segreguje się na urodzenia ślubne 4 894 karty (symbol I) i nieślubne I 056 kart (symbol 2) razem kart 5 950. Z tego wynika, że liczba kart w grupie urodzeń żywych była na maszynach ustalana trzykrotnie, i co do prawdziwości tej liczby

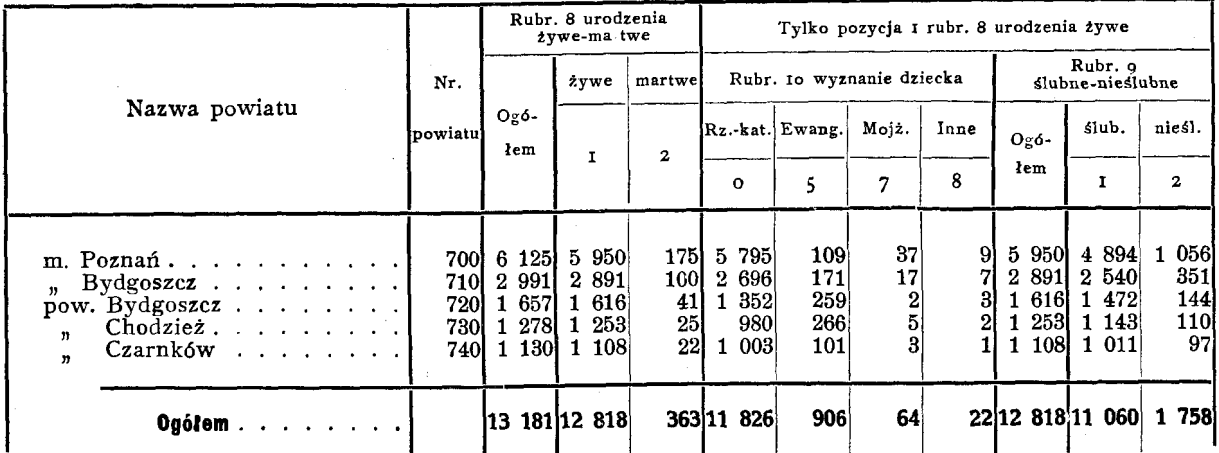

Tablica N2 r zawiera dane segregacji kart urodzeń części województwa poznańskiego, I) według powiatów, z) według uro dzeń żywych i martwych, żywe zaś według wyznania dziecka i na ślubne i nieślubne.

- Rozpatrując zapisy jakiegoś wiersza poziomego, np. dla Poznania, widzimy, że karty urodzeń zostały podzielone na *z* grupy: urodzenia żywe 5 950 kart i urodzenia martwe 175 kart (segregacja według rubryki 8).

Grupę kart, odpowiadającą urodzeniom żywym segreguje się według rubryki ro (wy-

Oddział maszyn

Sekcja II

# Rok I926

Rubryka B-pozycja t-urodzenia żywe Rubryka S-pozycja 2-urodzenia martwe rubr. 9 poz. 2 urodz. rubr. 9 poz. 1 urodz. ślubne rubr. 9 poz. I urodz. ślubne rubr. 9 poz. 2 urodz. nieślubne nieślubne Nr. Nazwa powiatu rubryka 5 płeć rubryka 5 płeć rubryka 5 płeć rubryka 5 płeć  $p$ owiatu  $\mathbf{r}$  $\overline{2}$  $\mathbf{r}$  $\alpha$ х  $\mathcal{L}$  $\mathbf{r}$  $\overline{\mathbf{a}}$ ogółem chłopey dziewcz. ogółem chłopcy dziewcz. ogółem chłopcy dziewcz. ogółem chłopcy dziewcz. ogółem lchłopcy m. Poznań . . | 700 4 894 2 542 2 352 1 056 521 535 137 75 62 38 21 17<br>"Bydgoszcz . | 710 2 540 1 318 1 222 351 199 152 79 44 35 21 12 9 " Bydgoszc; . . 710 2 540 l 318 1 222 351 199 152 79 44 35 21 12 9 pow. Bydgoszcz .. 720 l 472 799 673 144 63 81 32 13 19 9 6 3  $\text{Chodziez}$  . 730 1 143 616 527 110 51 59 20 12 8 5 2 3<br>Czarnków (740 1 011 540 471 97 44 53 19 8 11 3 1 " Czarnków († 740 1 011 | 540 | 471 | 97 | 44 | 53 | 19 | 8 | 11 | 3 | 1 | 2 | **Og61em · | 11 060 5 815 5 245 1 758 878 880 287 152 135 76 42 34** 

Województwo poznańskie

Kwartalnik Statystyczny, 1928. 13

### wątpliwości nie mamy. **G. U. S.**  $W^{g\acute{g}}$  **M**  $\sim$  **M**  $\sim$  **M**  $\sim$  **M**  $\sim$  **W**  $\sim$  **W**  $\sim$  **W**  $\sim$  **W**  $\sim$  **W**  $\sim$  **W**  $\sim$  **W**  $\sim$  **W**  $\sim$  **W**  $\sim$  **W**  $\sim$  **W**  $\sim$  **W**  $\sim$  **W**  $\sim$  **W**  $\sim$  **W**  $\sim$  **W**  $\sim$  **W**  $\sim$  **W**  $\sim$  Statystyka Ruchu Naturalnego Ludności

tak, że razem mamy kart S 950.

### Urodzenia

### PRZEPUSZCZENIE IV

Segregacja rubr. 5 płeć

**a. U. s.**  $Wz$  or  $\mathcal{N}z$  is the set of the set of the set of the set of the set of the set of the set of the set of the set of the set of the set of the set of the set of the set of the set of the set of the set of th Oddział maszyn

Tablica robocza  $\mathbb{N}$  2 zawiera dane segregacji kart maszynowych urodzeń części województwa poznańskiego według I) powiatów, 2) urodzeń żywych i martwych, 3) urodzeń ślubnych i nieślubnych i 4) według płci.

Rozpatrzymy pierwszy wiersz, zawierający dane o urodzeniach m. Poznania. Mamy w rubrykach urodzeń żywych i ślubnych chłopców-2542, dziewcząt-2352, razem 4894.

W rubrykach urodzeń żywych i nieślubnych chłopców mamy 521, dziewcząt s3s, razem I 056.

Liczby 4894 i 1056 mieliśmy już w tablicy roboczej N2 I. Mianowicie dla miasta Poznania pozycja urodzeń ślubnych daje liczbę 4 894, nieślubnych zaś I 056.

W tablicy N2 2, dla miasta Poznania, w rubrykach urodzeń martwych i ślubnych ma· my chłopców 75, dziewcząt 17, w rubrykach urodzeń martwych i nieślubnych zaś chłopców 21, dziewcząt 17. W sumie mamy I75·

Liczba ta figuruje w tablicy  $N_2$  I, w rubryce dla miasta Poznania, w urodzeniach martwych. W ten sposób otrzymała ona stwierdzenie swej prawidłowości.

Przytoczone wyżej przykłady ilustrują, w jaki sposób, wykorzystując właściwości układu tablic, można ubocznie stwierdzić prawidłowość segregacji.

3) Oznaczenie w tablicach segregacyjnych pozycyj, zgóry wiad o m y c h, j ak o b ł ę d n e.

Tablice segregacyjne zawierają liczbowe kombinacje opracowywanych faktów. Są kombinacje też i niemożliwe.

Analiza tablic segregacyjnych pozwala na określenie niemożliwych kombinacyj i oznaczenie miejsca odpowiednich zapisów w tablicach.

Gdy podczas segregacji otrzymuje się w tablicach segregacyjnych zapisy na pozycjach, oznaczonych jako niemożliwe, świadczy to, że albo segregacja prowadzona była niepra widłowo, albo mamy do czynienia z błędnie wydziurkowanemi kartami maszynowemi.

Dla przykładu rozpatrzymy tablicę N2 4 z opracowania statystyki ruchu naturalnego ludności.

 $W$ sór  $\mathcal{N}$ <sup>2</sup> 4

### **G. U. S.**

### **Oddziar Maszyn**

Sekcja II

!'RZEPUSZCZENIE IX

**Statystyka Ruchu Naturalnego** Ludności

char. miejscow. O wieś

Rok 1926 Województwo pomorskie.

Segregacja rubryki zo (stan cywilny)

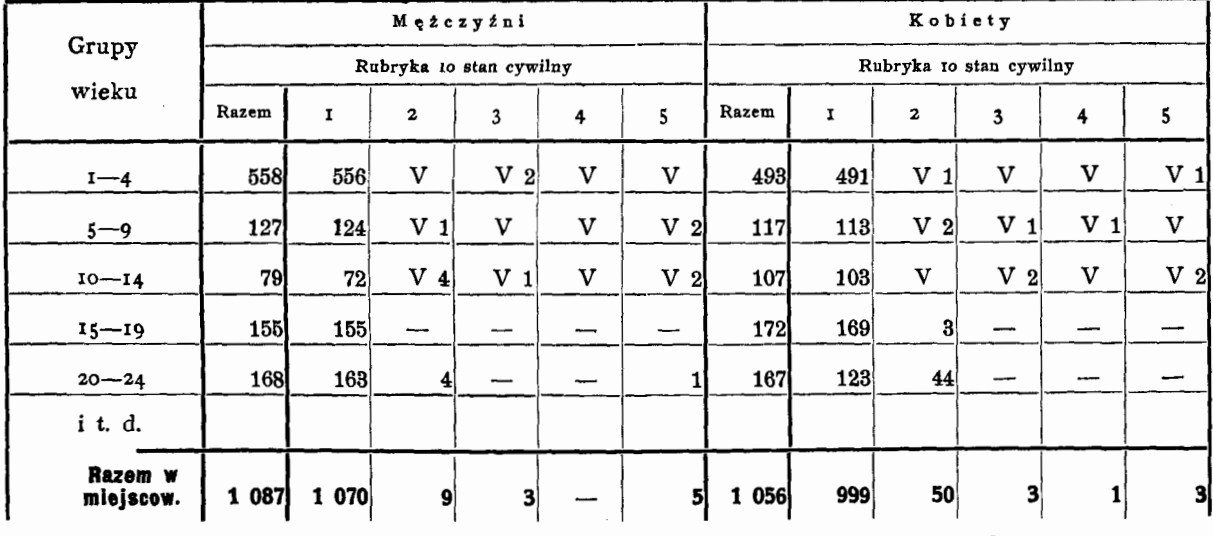

W tej tablicy są skombinowane dane wieku zmarłych ze stanem cywilnym. W wierszach poziomych odnotowywane są ilości wypadków, dotyczące określonych grup wieku, w rubrykach pionowych-ilości wypadków<sub>sz</sub> określonych działów stanu cywilnego.

Rubryka pionowa, oznaczona u góry symbolem I, dotyczy stanu wolnego, symbolem 2-żonatych, lub zamężnych, symbolem 3 wdów lub wdowców, symbolem 4-rozwiedzionych i separowanych, symbolem 5—niewiadomych.

W wieku od I roku do 14 lat zasadniczo mamy tylko stan wolny. Dlatego dla grup wieku od I roku do 4 lat, od 5 do 9 i od IO do 14 mogą mieć miejsce na tablicy zapi-

**Zgony powylej 1 roku** 

sy tylko w rubryce opatrzonej u góry symbolem I.

Zapisy w rubrykach opatrzonych u góry symbolami 2, 3, 4, 5 należy uważać za błędne. Na tablicy miejsca tych pozycyj są nacechowane odpowiedniemi znaczkami, oznaczającemi niemożliwość wskazanych kombinacyj.

Zapisy na tablicy należy uważać jako przykładowe. Przy ujawnianiu się zapisów kombinacyj niemożliwych badamy najpierw karty maszynowe odpowiednich grup, a gdy te są w porządku, sprawdzamy prawiciłówość samej segregacji.

### **Tabulatory.**

W tym wypadku, gdy na kartach maszynowych dziurkowane są liczby, które dla określonych grup kart należy sumować, używa się tak zwanych tabulatorów.

Schematycznie praca na tabulatorze przedstawia się następująco: karty maszynowe wkłada się do skrzynki magazynowej, takiej jaka ma zastosowanie u dziurkarek i segregatorów. Ze skrzynki magazynowej poszczególne karty są przesuwane do matrycy, ma jącej<sub>s</sub>kształt kasetki, takiej jak u dziurkarek i segregatorów. Ta kasetka jest, jak w segregatorach, nieruchoma.

Pod matrycą znajduje się skrzynka z igłami, które są zszeregowane w 45 rubryk. po 12 igieł w każdej rubryce. Skrzynka z Igłami może się opuszczać i podnosić. Przy podnoszeniu się skrzynki igły wchodzą w odpowiednie otwory matrycy. Każda igła jest osadzona na sprężynce tak obliczonej, aby igła, wchodząc w matrycę i napotkawszy kartę maszynową, nie była w stanie przebić papieru karty.

Gdy maszynowa karta znajduje się w matrycy, skrzynka z igłami podnosi się, igły wchodzą w otwory matrycy j, o ile w maszynowej karcie są dziurki, to przechodzą dalej, o ile dziurek niema, -- igły zatrzymane są przez opór papieru karty maszynowej, ściskając sprężyny, na których są osadzone ..

Te igły, które przeszły przez dziurki w karcie, działają przy pomocy sztyftów łącznikowych na odpowiednie liczniki, notujące i sumujące liczby wydziurkowane na karcie maszynowej.

Notowanie i sumowanie odbywa się przy pomocy trybików (kółek zębatych), których pewien komplet stanowi najważniejszą część każdego licznika. Każdy z trybików ma na obwodzie IO ząbków. Ząbki odpowiadają cyfrom pionowych rubryk karty maszynowej.

Trybiki na bocznej płaszczyźnie około ząbka, odpowiadającego cyfrze O pionowej rubryki karty, mają specjalne występy potrzebne przy sumowaniu 10 jednostek arytmetycznych niższego rzędu w jedną jednostkę arytmetyczną wyższego rzędu.

Każdy z trybików licznika odpowiada pewnej grupie jednostek arytmetycznych. Jeśli pewien trybik, oznaczony przez nas dajmy na to jako pierwszy, będzie odpowiadał zwy kłym jednostkom arytmetycznym, to następne trybiki kolejno będą odpowiadały dziesiątkom, setkom, tysiącom i t. d.

Przy przejściu igieł przez dziurki karty maszynowej, odpowiednie trybiki otrzymują za pomocą sztyftów łącznikowych i innych części maszyny ruch obrotowy. Każdy z trybików obraca się na ilość podziałek obwodu określoną ząbkami, równą nadziurkowanej· cyfrze odpowiedniej rubryki karty maszynowej. Oprócz tego każdy z trybików przy obrocie na pełne ro podziałek za pomocą wspomnianego występu z boku trybika porusza następny trybik na jedną podziałkę. W ten sposób zsumowane przez niego każde 10 jednostek przekazuje na następny trybik jako jednostkę wyższego rzędu.

Przekazywanie tego ruchu odbywa się przy pomocy szeregu dźwigni i kół zębatych. Gdy pewna grupa kart przejdzie przez ma szynę, tabulator za pomocą tak zwanej totalkarty, oddzielającej jedną grupę od drugiej, zostaje pobudzony do takiego funkcjonowania, iż trybiki zawierające już sumę liczb odpowiednich rubryk kart maszynowych dzia łają na aparat drukujący tabulatora, który daną sumę drukuje na specjalnej wstędze papierowej, przesuwającej się w miarę drukowania coraz nowych sum.

Należy nadmienić, iż po wydrukowaniu sum liczb każdej grupy kart, wszystkie trybiki liczników wracają do pierwotnej pozycji, określonej jako zerowa i są przygotowane do sumowania liczb nowej grupy kart.

Naprzykład, przy tabulowaniu kart maszynowych statystyki handlu zagranicznego otrzymujemy dla określonych grup kart wydrukowane sumy liczb, wyrażających w każdej karcie cło pobrane, wagę, ilość sztuk, wartość oznaczonego na karcie maszynowej towaru.

Oczywiście, że każda z wymienionych cech jest opracowywana przez oddzielny licznik.

Sumy, odpowiadające wadze, wartości i t. d. towarów, wykazanych w kartach maszynowych pewnej grupy, drukowane są w jednym wierszu, obok zaś ręcznie wypisuje się dane charakteryzujące grupę, naprzykład liczby symbolizujące nazwę towaru, kraj pochodzenia lub przeznaczenia i t. p.

Z opisu pracy tabulatora wynika, że oprócz pracy samej maszyny, tabulowanie wymaga pewnych prac przygotowawczych, mo-

gących mieć wpływ na jakość pracy. Prace te są następujące: karty maszynowe są podzielone na pożądane grupy przez segregatory; grupy te są oddzielone kolorowemi paskami papieru, tak zwanemi kartkami przewodniemi; na każdym takim pasku papieru pisze się liczby określające daną grupę.

Przed opracowaniem na tabulatorze kartki przewodnie, dzielące grupy, są wyjmowane i zachowane z utrzymaniem ich kolejności. Na ich miejsca wkładane są tak zwane totalkarty, dające maszynie impuls do sumowania danej grupy kart. Przy wkładaniu total-kart każdą grupę kart przegląda się pod światło, aby stwierdzić, czy wszystkie dziurki, symbolizujące daną grupę, przeświecają. Jest to do pewnego stopnia kontrola segregacji.

Po przejściu kart przez tabulator usuwa się total-karty, zastępując je zachowanemi kartkami przewodniemi.

Na arkuszu tabulacyjnym z wydrukowanemi sumami obok każdego wiersza poziomego wypisuje się symbole odpowiedniej grupy. Ten symbol odczytujemy z każdej grupy kart, patrząc na nią pod światło. W miejscach przeznaczonych na dziurkowanie symbolu, według którego karty maszynowe zo stały połączone w grupy, powinny one prze świecać i odwrotnie, na zasadzie przeświecających miejsc w grupie kart można określić charakteryzujący ją symbol.

### Błęóy, **jakie** mogą być popełnione **w czasie tabulacji**

I. Podczas prac pomocniczych

a) nieprawidłowe przełożenie tabulowanych grup total-kartami, przyczem albo mogą być pomieszane poszczególne grupy, albo total-karta została włożona nieprawidłowo; b) omyłka w wypisaniu symbolu, charakte ryzującego tabulowane grupy kart maszynowych. Te omyłki ujawniane są zwykle w trakcie pracy. O ile tatal-karty zostały tak włożone, że zostały pomieszane różne grupy, to przy wypisywaniu symboli na arkuszach tabulacyjnych, w miejscach grupy kart, które powinny przeświecać - przeświecania nie będzie.

Jeśli total-karta była włożona nie w tej pozycji, jaka jest dla niej wymagana-tabulator nie będzie w odpowiednim czasie pobudzony do tabulowania, i liczby paru grup mogą być zsumowane razem.

Błąd ten ujawnia się podczas wypisywania symboli na arkuszu tabulacyjnym, gdyz spostrzezemy, ze w stosunku do kart przewodnich i total-kart mamy zamało drukowanych pozycyj na arkuszu tabulacyjnym.

Trudniejsze do ujawnienia są omyłki w wypisywanych symbolach grup. Ujawnia się je kontrolą wykończonych arkuszy tabulacyjnych, porównywając zapisy na arkuszach z liczbami na kartach przewodnich, lub prze świetlając grupy dla ujawnieniaprawdziwego symbolu, charakteryzującego daną grupę.

II. Błędy, w trakcie tabulawania

I) Błędy powodowane nieuwagą pracownika na tabulatorze.

2) Błędy, powodowane defektami kart lub nieprawidłowem ich wydziurkowaniem.

3) Błędy, powstałe z winy niedokładności w funkcjonowaniu tabulatora.

I) Pracownik na tabulatorze może się po mylić i włożyć część kart do magazynu maszyny nieprawidłowo, np. drukiem na dół. Ponieważ układ dziurek na karcie w stosunku do dziurek matrycy został zasadniczo zmieniony, przez dziurki w kartach przejdą igły, będące w przygodnej zależności od dziurek na karcie i otrzymane sumy nie będą odpowiadać rzeczywistości.

Pracownik na tabulatorze, opracowujący jakąś dużą grupę, którą przepuszcza na tabulatorze częściami, moze przez nieuwagę nie opracować lub dać na tabulator dwukrotnie pewną ilość kart, wreszcie może pomie szać opracowane grupy między sobą.

Pierwsze dwa rodzaje omyłek ujawniają się przy stosowanem zwykle powtórnem przerabianiu pewnej ilości materjału.

Wypadek pomieszania grup między sobą ujawnia się przy wypisywaniu symboli, cha· rakteryzujących grupy kart maszynowych na arkuszach tabulacyjnych.

2) Wymiary karty maszynowej i prawidłowość jej wydziurkowania mają dla pracy na tabulatorach zasadnicze znaczenie. Wynika to z tego, że liczby na kartach będą utrwalane i sumowane przez maszynę prawidłowo, o ile dziurki na karcie będą odpowiadały ściśle dziurkom matrycy tabulatora, żeby igły bez przeszkód przechodziły przez dziurki kartki i pobudzały odpowiednie liczniki.

Wyobraźmy sobie, że karta została źle wydziurkowana. Skutek będzie ten, iz dziurki w karcie nie będą pasowały do dziurek matrycy, i igły, które powinny były przejść przez dziurkowane miejsca karty, nie przejdą, w maszynie zaś dzięki temu będą utrwalone inne liczby, aniżeli na karcie.

Błędne przekazywanie liczb z karty może nastąpić i wtedy, gdy karty wykazują pewne odchylenia w swych wymiarach. O ile karta maszynowa będzie krótsza lub węźsza, dziurki na karcie mogą okazać się niepasującemi do dziurek matrycy. Przez matrycę przejdą inne igły, aniżeli te, które powinny były przejść. Część igieł może być zatrzymana, rezultatem czego jest zniekształcenie w przekazaniu liczb z karty maszynowej do liczników.

Częściowe takie zniekształcenie może nastąpić, o ile dziurkarka wycinała-dziurki<br>w karcie nie dość precyzylnie. Nieróww karcie nie dość precyzyjnie. ności w brzegach dziurek mogą powodo wać zatrzymanie igieł lub opóźnienie w ich działaniu. Czasami zdarza się, iż któryś z krążków odpowiadających pewnej dziurce przy dziurkowaniu karty, nie oddzielił się od niej, a trzyma się kilkoma włóknami. Oczy wiście taki krążek przesłaniający dziurkę może być powodem zniekształcenia sum.

O ile istnieje podejrzenie, że w pewnych grupach są krzywo wydziurkowane karty, ujawnienia ich można dokonać, badając każdą kartę przy pomocy specjalnego szablonu. Dla grup dużych jest to bardzo kłopotliwe, gdyż sprawdzenie nieraz paru tysięcy kart maszynowych zajęłoby zbyt wiele czasu. Dzielimy wtedy naszą dużą grupę na szereg małych, przekładając je total-kartami i tabulujemy kolejno na dwóch tabulatorach. Wyniki sprawdzamy. Jeżeli tabulatory dają · jednakowe wyniki, z wielką pewnością twierdzimy, iż tak krzywych kart, któreby zniekształcały sumy, niema.

Jeśli dla pewnych grup mamy rozbieżne wyniki, badamy te grupy dalej. O ile są one małe, to znaczy zawierają po kilka lub kilka naście kart maszynowych, sprawdzamy karty na szablonie, i wówczas krzywo dziurkowane lub odchylające się od wymaganych wymiarów karty zostają ujawnione.

O ile zaś to są jeszcze zbyt liczne grupy, dzielimy je na jeszcze mniejsze z przekładaniem tatal-kartami i tabulujemy kolejno na *2* tabulatorach z porównaniem wyników. Zwykle jednak już jednorazowego dochodzenia wystarczy, by ujawnić złe karty.

3) Większość niedokładności w funkcjonowaniu tabulatorów jest tego rodzaju, że doświadczony pracownik na tabulatorze szybko je rozpoznaje. Jednak mogą zajść wypadki, gdy niedokładności w funkcjonowaniu nie będą zauważone, i oczywiście praca tabulatora w tym okresie czasu będzie nie prawidłowa.

Dla orjentowania się w sprawności tabulatora, codziennie przed rozpoczęciem pracy tabuluje się specjalny kompleks kart maszynowych, odpowiednio wydziurkowanych i ułożonych w określone grupy. Wszystkie sumy,

jakie winny być otrzymane, są zgóry wiadome. Kompleks wskazanych wyżej kart tabuluje się parę razy, i o ile niema błędów znaczy to, że tabulator jest w porządku.

W ciągu dziennej pracy, co pewien czas niektóre z opracowywanych grup kart przerabia się powtórnie, co również zmniejsza możność niezauważenia jakiejś niedokładności i służy jako sprawdzian sprawności tabulatora.

### **Uboczne sposoby i kontroll tabulowaola**

Jako ciekawsze i mające stałe zastosowanie przytoczę dwie metody ubocznej kontroli pracy na tabulatorze (częściowo kontrola ta ogarnia całokształt opracowania). Obie metody dotyczą statystyki handlu zagranicznego.

Pierwsza metoda polega na następującem: karty maszynowe statystyki handlu zagranicznego opracowywane są pierwszy raz grupami, z których każda zawiera jedną naz wę towarową. Każda taka grupa jest podzielona na podgrupy według kraju, skąd towar był przywieziony lub dokąd był wywieziony. Po stabulowaniu, dla każdej takiej podgrupy otrzymujemy wagę, wartość i cło pobrane. Wartość podzielona na wagę daje średnią cenę towaru w podgrupie. Z drugiej strony wiadoma jest rozpiętość rynkowa cen danego towaru w danym miesiącu. O ile otrzymana średnia cena znajduje się w granicach wiadomej rozpiętości, nie mamy przyczyn podejrzewać prawidłowości opracowania. W przeciwnym wypadku prowadzi się dochodzenie w celu wykrycia błędu.

Druga metoda opiera się na tym fakcie, że opracowanie kart maszynowych statystyki handlu zagranicznego odbywa się dwa razy.

Przy pierwszem opracowaniu karty maszynowe są dzielone według symboli nazwy towaru i kraju przeznaczenia lub pochodzenia.

Przy drugiem opracowaniu karty są dzielone według symboli odcinków granicznych i kraju przeznaczenia lub pochodzenia.

Dane z arkuszy tabulacyjnych pierwszego opracowania są wpisywane do specjalnych arkuszy, z których każdy zawiera dane jednego jakiegoś towaru z podziałem na kraje przeznaczenia i pochodzenia.

Następnie ze wszystkich arkuszy są sumowane pozycje, odnoszące się do jednakowych krajów. Otrzymujemy zestawienie przywozu i wywozu tylko według krajów przeznaczenia i pochodzenia.

Po ukończeniu drugiego opracowania na maszynach według odcinków granicznych i krajów, sumuje się z arkuszy tabulacyjnych pozycje, odnoszące się do jednakowych krajów pochodzenia lub przeznaczenia. To sumowanie odbywa się przy pomocy maszyn

w ten sposób, że dane z arkuszy tabulacyjnych drugiego opracowania przenosi się na kartki maszynowe, segreguje według symboli krajów, oddzielnie dla wywozu i przywozu i tabuluje się. Oczywiście, ze powstałe w ten sposób zestawienie rezultatów handlu zagranicznego według krajów przeznaczenia lub pochodzenia powinno być identyczne z zestawieniem, sporządzanem ręcznie po pierwszem opracowaniu. Ponieważ to drugie zestawienie jest rezultatem powtórnego opracowania tegoz materjału na maszynach, porównanie zestawień daje możność sądu o dokładności maszynowego opracowania.

Sporządzanie drugiego zestawienia i porównanie obu zestawień dokonywuje się systematycznie w oddziale maszyn Głównego Urzędu Statystycznego. Porównanie to nietylko daje pojęcie o dokładności pracy, lecz daje mozność eliminowania błędów opracowania, ujawnienia źródeł błędów i tem samem daje impuls do doskonalenia pracy.

O ile porównanie wyzej omówionych zestawień ujawni w poszczególnych pozycjach większe róznice (sięgające lub przewyższające o,25% w stosunku do liczb pierwszego opracowania), podejmujemy dochodzenie, ustalające prawdziwą cyfrę i źródło błędu.

W wypadku małych różnic dochodzenia tego się nie prowadzi, gdyż nieznaczne zwiększenie dokładności opracowania byłoby niewspółmierne z potrzebnym nakładem pracy.

Metoda tych dochodzeń jest następująca: najpierw zwraca się uwagę na róznicę dla całokształtu zestawienia. Przedstawia ona sumę różnic poszczególnych pozycyj, mogących mieć znak  $+ i$  -.

Za podstawę przy określaniu znaku róznicy bierze się cyfry zestawienia z pierwszego opracowania. Często bywa, iż róznica ze znakiem + (nadwyżka) jednej pozycji w zupełności odpowiada róznicy ze znakiem - (brak) na innej pozycji. Doświadczenie wykazało, że najczęściej przyczyną tego jest błędne zapisanie symbolu kraju przy jakiejś pozycji w arkuszach tabulacyjnych. Sprawdzenie prawidłowości zapisów w podejrzanym wypadku zwykle daje możność szybkiego usunięcia błędu.

W wypadkach, gdy ogólne badanie różnic nie daje jasnych wskazówek co do źródła błędu, postępujemy w następujący sposób: grupę kart maszynowych z symbolem kraju, dla którego zestawienia I i 2 opracowania dały różne liczby, segregujemy na grupy według nazwy towaru i tabulujemy. Jest to powrót do szczegółowych liczb pierwszego opracowania. W arkuszach tabulacyjnych pierwszego opracowania w odpowiednich pozycjach, określonych symbolem towaru i kraju, powinniśmy znaleźć te same liczby. W razie różnicy mamy bezwzględną mozność ustalenia przyczyny błędu i jego usunięcia.

Najtrudniejszym wypadkiem ujawnienia przyczyny róznicy bywa następujący: pozycje arkuszy tabulacyjnych pierwszego opracowania są badane, jak juź wspominałem wyżej, według średniej ceny towaru na zasadzie wiadomych wagi i wartości. Ujawnione przy tem badaniu omyłki są poprawione na deklaracjach statystycznych i na kartach maszynowych. Oczywiście, że zamiast poprawionych kart maszynowych powinny być wydziurkowane nowe i dołączone do swych grup. Błędne pozycje na arkuszach tabulacyjnych też są poprawione. Otóż zdarza się, że pracownik, poprawiwszy pozycję na arkuszu tabulacyjnym oraz błędne dane na deklaracji statystycznej i karcie maszynowej, zapomni dać kartę do ponownego wydziurkowania, a do grupy kontrolowanej wkłada starą kartę maszynową. Oczywiście może jej i nie dołączyć lub błędnie dołączyć do jakiejś innej grupy. Przy drugiem opracowaniu taka karta swój błąd powtórzy. W odpowiednich pozycjach zestawień będziemy mieli różnicę.

Pewną wskazówkę, że różnica powstała dzięki poprawionej lecz nie przedziurkowanej lub nie dołączonej karcie maszynowej, daje fakt poprawienia pozycji w arkuszu tabulacyjnym. Ujawniamy taką kartę lub jej brak badaniem poszczególnych kart maszynowych podejrzanej grupy.

Dla przykładu przytoczę porównanie zestawień pierwszego i drugiego opracowania statystyki handlu zagranicznego z miesiąca stycznia 1927 roku, oddzielnie dla przywozu i wywozu.

### Porównanie zestawień rezultatów l i II opracowania maszynowego Statystyki Handlu Zagranicznego (przywóz i wywóz) za styczeń 1927 r.

### Styczeń 1927 r. Przywóz

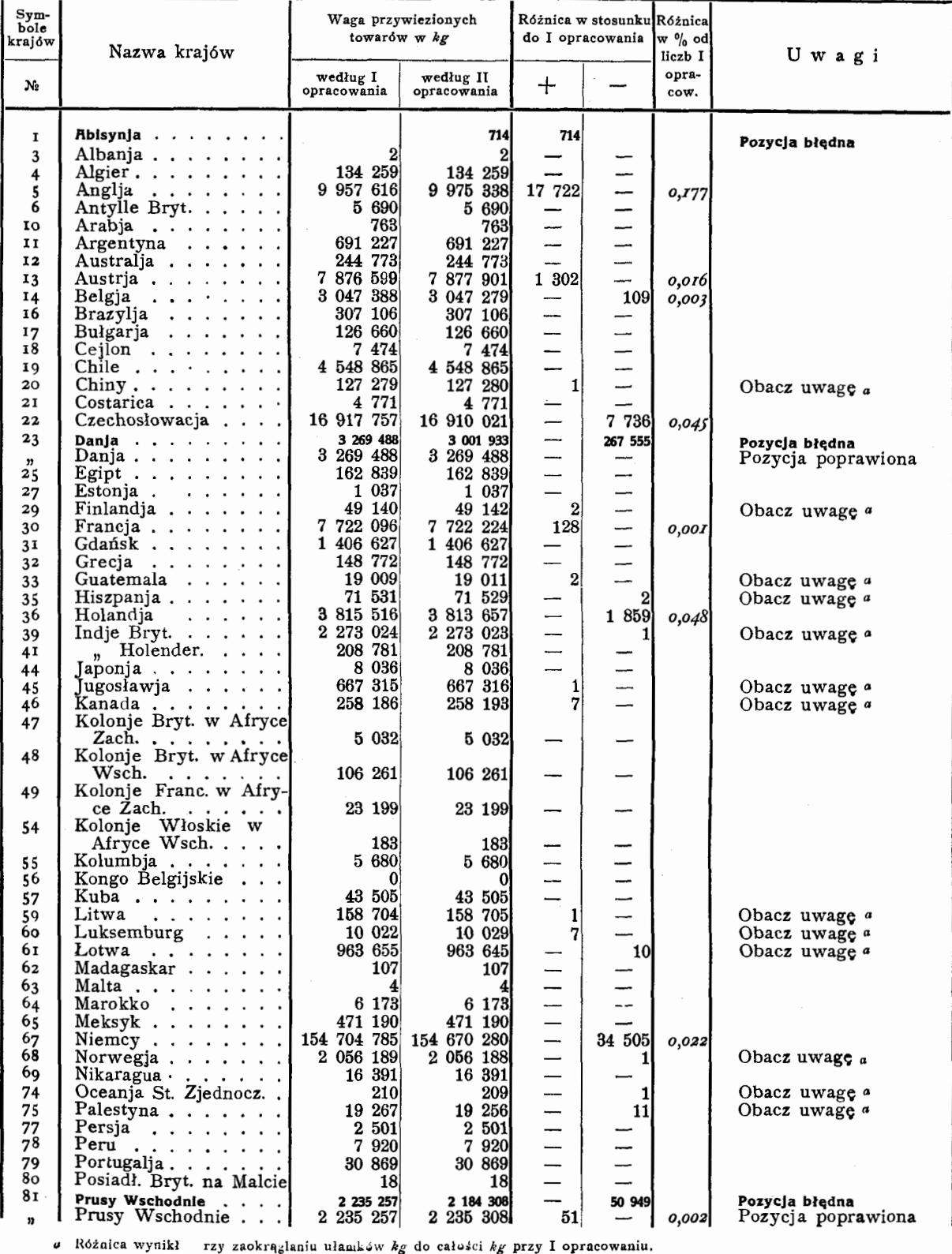

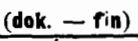

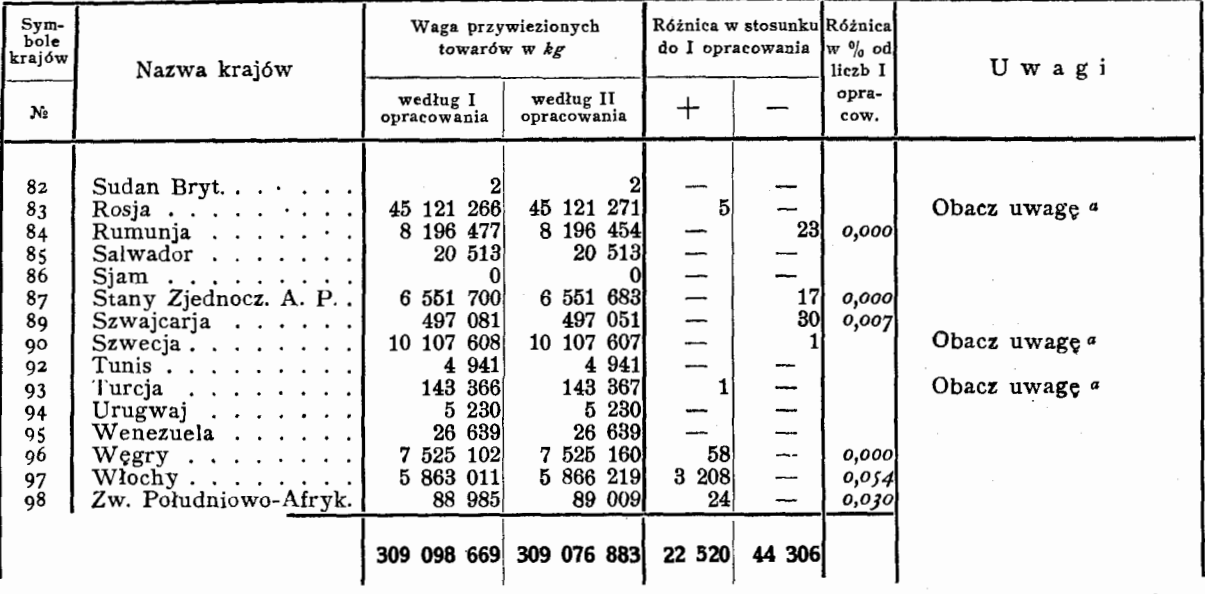

Ogółem różnica - 21 786 *kg* co sianowi 0,007% od ogólnej wagi wszystkich towarów według I opracowania.

*a* Różnica wynikła pr?y zaokrąglaniu ułamków *kg* do całości *kg* przy I opracowaniu.

### Porównanie zestawień rezultatów I i II opracowania maszynowego statystyki Handlu Zagranicznego (przywóz i wywóz) za styczeń 1927 r.

Styczeń 1927 r. Wywóz

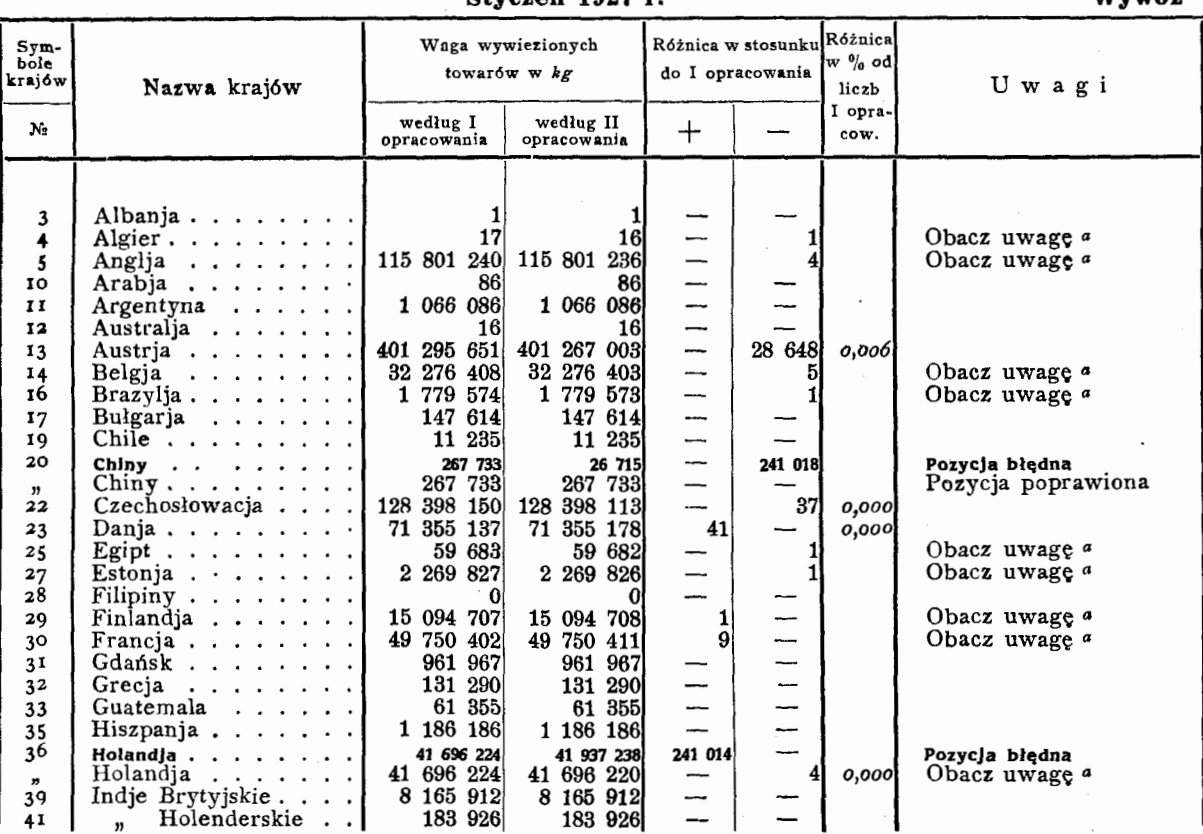

39 Indje Brytyjskie . . 8 165 912 8 165 912 - - <sup>41</sup>" Holenderskie 183 926 183 926 - - *<sup>a</sup>*H62.nica wynikła przy zaokrąglaniu ułamków *kg* do całości *kg* przy I cpraco1vaniu.

### **(dok. - f'in)**

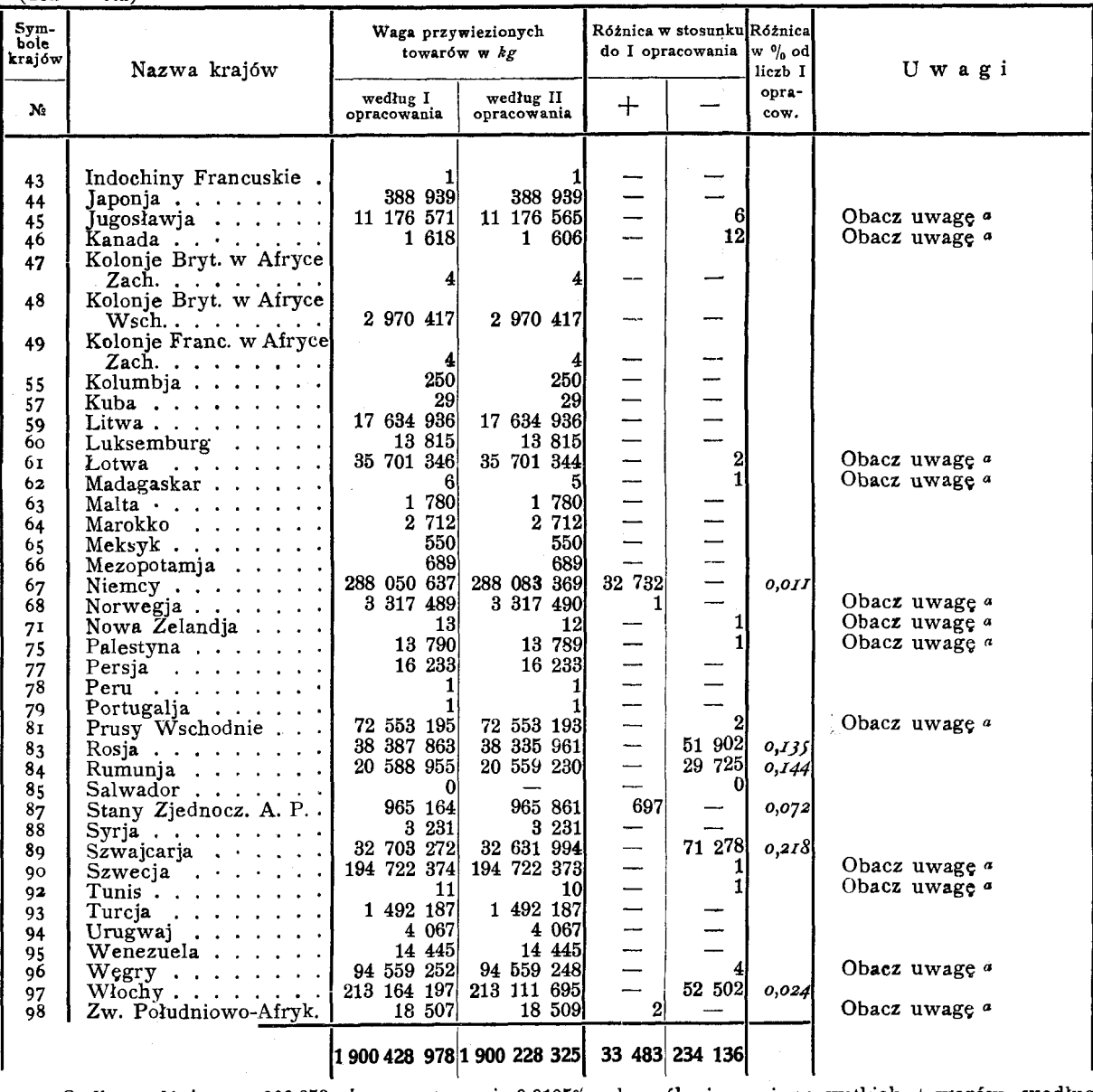

Ogółem różnica - 200 653 *kg* co stanowi 0,0105% od ogólnej wagi wszystkich towarów według I opracowania.

*a* Różnica wynikła przy zaokrąglaniu ułamków *kg* do calośCi *kg* przy I opracowaniu.

**Z** porównania zestawień dla wy w o z u widzimy, że procentowa różnica ogółem między pierwszem i drugiem opracowaniem w stosunku do pierwszego opracowania nie przekracza 0,0105%, dla poszczególnych zaś pozycyJ o,25%.

Z porównania zestawień dla przy w oz u wynika, iż procentowa różnica ogółem nie przekracza 0,007%, a dla poszczególnych pozycyJ o,2%.

Przy pomocy oznaczonego porównania zestawień dla wywozu została ujawniona róż-

nica na pozycji 20 (Chiny) 241 018 *kg* (brak), na pozycji zaś 36 (Holandja), jako nadmiar 241 014 kg. Przeprowadzone opisanemi wyżej sposobami dochodzenie ustaliło, iz przy wypisywaniu na arkuszach tabulacyjnych pierwszego opracowania symboli krajów zaszła po myłka, która spowodowała nadmiar w jednej a brak w drugiej pozycji. Oczywiście ujawnienie charakteru i miejsca błędu daje możność usunięcia go.

Przy pomocy oznaczonego porównania ze stawień dla przywozu zostały ujawnione i

poddane badaniu następujące różnice: w zestawieniu dla drugiego opracowania okazał się symbol 1 (Abisynja), którego w zestawieniu dla pierwszego opracowania nie było. Dochodzenie wykazało, iż przy kontroli pierwszego opracowania (metodą badania średniej ceny towaru w grupie) zostało ujawnionych kilka kart maszynowych z błędnym symbolem kraju (Abisynja zamiast Anglji i Austrji).

Odpowiednie pozycje w arkuszach tabulacyjnych pierwszego opracowania były poprawione, karty maszynowe zaś nie były przedziurkowane, lecz dołączone do reszty materjału. Przy drugiem opracowaniu stały się one źródłem błędu, usuniętego z pierwszego opracowania. Ztąd-różnica.

Następnie w pozycji 23 (Danja) znaleziono różnicę między pierwszem i drugiem opracowaniem 267555 *kg* (brak), w pozycji zaś 8r (Prusy W schodnie) brak 50 949 *kg.* 

Dochodzenie ustaliło, iż w obu wypadkach przy drugiem opracowaniu nie były zupełnie tabulowane grupy kart dla towaru pod symbolem *2* 452. Dla Danji grupa ta zawierała *267* 555 *kg,* dla Prus Wschodnich 5r ooo *kg.* 

Drobne różnice, wyrażające się w r lub kilku kilogramach, najczęściej powstają z następującego powodu: jeżeli waga towarów wyrażona jest w kilogramach i dekagramach, to dekagramy na kartach maszynowych są oznaczone w oddzielnych rubrykach, na tabulatorze sumowania ich dokonywa oddzielny licznik. W ten sposób na arkuszu tabulacyjnym dla wagi grupy towarowej mamy dwie pozycje; jedną wyrażającą sumę całych kilogramów, drugą- sumę dekagramów. Otrzymaną sumę dekagramów przerachowuje się na kilogramy i ręcznie dosumowuje się do pozycji wyrażającej sumę całych kilogramów, przytern ułamek kilogramowy mniejszy od 0,5 odrzuca się, a większy od o,5 przyjmuje się za jeden kilogram.

Ponieważ ugrupowanie kart pierwszego opracowania różni się od ugrupowania kart drugiego, omyłka, wynikająca z odrzucania ułamków kilograma lub ich zaokrąglania do całego kilograma, dla każdego opracowania kształtuje się inaczej, powodując w rezultacie chociaż nieznaczne, ale nieuniknione różnice.

Stosując wyżej opisane metody ujawniania różnic w zestawieniach i wyjaśniania źródeł błędów, możnaby je wszystkie usunąć — ze względów praktycznych jednak, uzasadnienie których wybiegałoby poza ramy niniejszej pracy, dochodzenia robione są tylko dla różnic przekraczających dla poszczególnych pozycji  $0,25\%$ .

Analiza pracy maszyn statystycznych systemu Powers'a oraz określenie sposobów ujawniania i usuwania błędów wykazują, ze przy zastosowaniu dostatecznej kontroli jak bezpośredniej tak i ubocznej, można otrzymać opracowanie zupełnie bez błędu.

Jak widzimy, stopień dokładności znajduje się w pewnym stosunku do kosztów opracowania. Większa dokładność rezultatów wymaga znaczniejszego nakładu pracy. Nie jest to jednak stosunek prosty, gdyż jak wskazało nabyte doświadczenie, nakład pracy zwiększa się znacznie szybciej, aniżeli osiągalna dokładność.

Nie wdając się w szczegółowe uzasadnienia i wyjaśnienia, wskażę jakie sposoby kontroli są stosowane w Głównym Urzędzie Statystycznym do maszynowych opracowań dat statystycznych.

r) O p r a c o w a n <sup>i</sup>e s t a ty styk i h an d l u z a granicznego.

Stosuje się roo% kontrolę dziurkowania, 20% nadkontrolę skontrolowanych kart, uboczną kontrolę segregacji kart maszynowych podczas tabulawania ich, 20% bezpośrednią kontrolę tabulowanego materjału (powtórne opracowanie na tabulatorach 20% kart maszynowych) i uboczną kontrolę całokształtu opracowania metodami, wskazanemi w dziale o tabulatorach.

2) Opracowanie statystyki sta· n u z a t r u d n i e n i a.

Stosuje się roo% kontrolę dziurkowania, ro% nadkontrolę skontrolowanych kart maszynowych, uboczną kontrolę segregacji podczas prac tabulacyjnych i 50% kontrolę tabulacji.

3) Opracowanie ruchu naturalnego ludności.

Stosuje się *wo%* kontrolę dziurkowania, ro% nadkontrolę skontrolowanych kart, 20% kontrolę segregacji (powtórne opracowanie 20% kart maszynowych na segregatorach) i uboczną kontrolę segregacji sposobami, wskazanemi w dziale o segregatorach.

4) Opracowanie statystyki przewozów kol ej owych, (w e dług ok r ęg ó w g o s p o d a r czy c h).

Stosuje się *wo%* kontrolę dziurkowania, *w%* nadkontrolę skontrolowanych kart, ubocz ną kontrolę segregacji podczas prac tabulacyjnych metodami, wskazanemi w działach o segregatorach i tabulatorach, i 75% kontrolę tabulacji.

Z tego wykazu widzimy, że najwięcej kontrolawanem jest dziurkowanie, następnie tabulowanie, segregowanie zaś o tyle, o ile ono jest końcowym etapem pracy.

Powracając do myśli o dostosowaniu stopnia dokładności maszynowego opracowania do charakteru poszczególnych dochodzeń statystycznych, muszę zaznaczyć, iż to dostosowanie ma ogromne znaczenie dla zmniejszenia kosztów opracowania. Można ustalić dla każdego rodzaju maszynowego opracowania odpowiedni stopień dokładności, określony z jednej strony kosztami, z drugiej strony charakterem i ścisłością dat statystycznych, zawartych w materjale dochodzenia.

Ustalenie tego stosunku, jako wymagające szczegółowej analizy materjałów poszczególnych dochodzeń i określenia osiągalnej ścisłości, nie mieści się w szczupłych ramach niniejszej pracy.

Nasuwa się jeszcze pytanie, czy na zasadzie analizy pracy maszyn i doświadczenia z niemi nie można wysnuć pewnych wskazówek co do stworzenia warunków pracy, któreby sprzyjały zwiększeniu dokładności maszynowego opracowania.

Co się tyczy maszyn, to jak już było w niniejszej pracy niejednokrotnie podkreślane, ogromne znaczenie ma prawidłowość wymiarów kart maszynowych i odpowiedni dobór papieru do wyrobu kart.

Odchylenia w wymiarach karty powodują mniejsze lub większe odchylenia w położeniu dziurek karty maszynowej w stosunku do dziurek w matrycach maszyn, co może po wodować nieprawidłowe działanie igieł, przechodzących przez te dziurki. Ma to szczególnie duże znaczenie dla tabulatorów, gdyż reflektujące igły są w przekroju poprzecznym tylko trochę mniejsze od dziurek w matrycy, i karty mogą stać się powodem błędów. Segregatory są mniej czułe w tym kierunku, gdyż przekrój poprzeczny igieł grzebienia segregującego jest znacznie mniejszy aniżeli dziurek matrycy.

Karty maszynowe są obecnie produkowane w oddziale maszyn Głównego Urzędu Statystycznego i w czasie ich wyrobu są odpowiednio badane, aby otrzymać jednolity i dobry materjał. Ponieważ odchylenie w po łożeniu dziurek na karcie maszynowej w stosunku do dziurek w matrycach maszyn statystycznych może być powodowane wadli wością w funkcjonowaniu dziurkarek, wskazanem jest kontrolowanie prawidłowości dziurkowania przy pomocy, odpowiednich szablonów. W oddziale maszyn Głównego Urzędu Statystycznego takie sprawdzanie odbywa się jako zasada co półtorej godziny dla każdej pracującej dziurkarki. Oprócz tego karty sprawdzane są we wszystkich tych<br>wypadkach, gdy zachodzi choćby najmniejsze podejrzenie co do prawidłowości dziurkowania.

Jeśli stworzenie najlepszych warunków dla pracy maszyn wogóle ma ogromne znaczenie, to przy maszynowem opracowaniu dochodzeń statystycznych większe jeszcze ma znaczenie odpowiedni dobór personelu pracowników i stworzenie dla nich najodpowiedniejszych warunków pracy.

Wynika to z tego oświetlonego w ninieiszej pracy faktu, iż wpływ indywidualności pracowników na dokładność opracowań maszynowych jest większy i trudniej poddający się regulowaniu aniżeli funkcjonowanie maszyn. Najjaskrawiej fakt ten potwierdza się

przy dziurkowaniu kart maszynowych, gdzie wpływ indywidualności pracownika jest naj większy i gdzie powstaje najwięcej błędów w opracowaniu. W znacznie mniejszym stopniu daje się to zauważyć przy tabulacji, a najmniej dla większości prac przy segregacji. Każdy rodzaj maszyn stawia w stosunku do indywidualności pracowników nieco odmienne wymagania.

Naogół jednak można stwierdzić że pracownicy przy maszynach statystycznych powinni odznaczać się uwagą, sumiennością, punktualnością posuniętą nawet do pedantyzmu, spostrzegawczością i zdolnością szybkiej orjentacji.

Podkreślając raz jeszcze wielkość wpływu indywidualności pracowników na dokładność maszynowego opracowania, trzeba zaznaczyć iż z tego punktu widzenia warunki, wśród których praca się odbywa, mają ogromne znaczenie.

Należy zauważyć, że stan dokumentów statystycznych, z których odbywa się dziurkowanie kart maszynowych, w większości wypadków dalekim jest od ideału, że nieczytelne zapisy, nieodpowiednie kolory papieru dokumentów statystycznych, atramentu lub ołówków, któreroi były zapisy lub symbole wykonane, wpływają na szybkie przemęczenie umysłowe i wzroku osób dziurkujących i kontrolujących, co oczywiście przyczynia się do powiększenia ilości błędów. Jasnem jest, iż powinien być położony odpowiedni nacisk na należyty stan dokumentów statystycznych.

Lokal, w którym odbywa się praca, powinien być dobrze oświetlony nierażącem światłem. Dla usunięcia objawów przemęcze· nia pracowników, które wynikają wskutek stałego wytężania uwagi i dużej intensywności pracy maszynowej, należy stosować odpowiednie przerwy w pracy. Należy zaznaczyć, iż przy opracowaniu na maszynach kart statystycznych powstaje pył papierowy zawieszony w powietrzu, którem muszą oddychać pracownicy. Pył ten jest, jak stwierdziło doświadczenie, bardzo szkodliwy dla płuc i powoduje wśród pracowników skłonność do chorób płucnych.

Wskazanem z tego powodu jest dbać o to, aby w lokalu pracy maszynowej była zawsze dostateczna ilość powietrza i aby lokal był możliwie najczęściej wentylowany. Na zakończenie należałoby zrobić jeszcze jedną uwagę. Mianowicie, ażeby zmniejszyć ujemny wpływ indywidualności pracowników na rezultaty opracowania maszynowego ma terjałów dochodzeń statystycznych, należy wprowadzać i popierać te ulepszenia do maszyn, które wpływ indywidualności praco~ wników ograniczają do niezbędnego minimum.

# **De l'exactitude du depouillement des donnees statistiques a l'aide des machines s:rsteme Powers**

### **Resume**

Pour le dépouillement des données statistiques on emploie de plus en plus souvent les appareils mécaniques à dépouiller. L'Office Central de Statistique de la Republique Polonaise se sert des machines a depouiller systeme Powers, a l'aide desquelles furent elaborees les donnees du premier recensement général de la République Polonaise de 1921. On emploie les mêmes machines pour depouiller les donnees de la statistique du commerce exterieur, du mouvement naturel de la population, de l'emploi de la maind'oeuvre, des transports par voies ferrées (suivant les regions economiques), ainsi que de la statistique du recrutement. En 1928 on se servira en outre des machines Powers pour le depouillement des donnees de la statistique criminelle. En général les machines à dépouiller se prêtent surtout au dépouillement du materiel statistique etendu et complique.

Le but du présent ouvrage est d'établir quel est le dégré d'exactitude qui peut être atteint par le procédé du dépouillement mécanique. A cet effet nous passerons en brève revue les trois espèces de machines Powers: 1) poinconneuses, 2) trieuses et 3) tabulatrices.

Il est évident que l'emploi des machines a depouiller entraine necessairement l'emploi des signes conventionnels remplaçant toutes sortes d'indications statistiques. Pour ce but on doit uniformiser les materiaux a depouiller et y remplacer toutes les indications statistiques qui nous interessent par les chiffres conventionnels ou symboles; cette operation préalable est nommée symbolisation.

### Poinęonneuses

La machine poinconneuse sert à reporter les indications uniformisées du document statistique donne sur une fiche statistique. Le travail consiste en ce que sur la fiche, dans les rubriques destinées aux indications données, l'appareil exécute des perforations aux endroits correspondants, déterminés par les chiffres. C'est ainsi qu'une série des chiffres perfores sur la fiche reproduit le nombre reporte du document primitif sur la fiche.

En ce qui concerne la possibilite des erreurs pendant cette opération, on doit constater que les erreurs resultant de la perforation peuvent etre de double nature:

I) Les erreurs qui dependent de l'individualite du travailleur: a) lorsqu'on se trompe dans la lecture des chiffres notés dans le document primitif; b) l'omission de certains chiffres; c) lorsqu'une indication donnee du document statistiqne est transportée sur la fiche a un endroit qui ne lui convient pas.

2) Les erreurs qui dependent du mauvais .fonctionnement de la machine: a) les defauts de perforation causés par les écarts dans les dimensions des fiches ou bien par la disposition incorrecte de la fiche placée dans la machine; b) les défectuosités dans la perforation-même; c) endommagement de la fiche par suite de la mauvaise qualite du papier; d) endommagement de la fiche par suite du mauvais fonctionnement de la machine.

Cependant les fiches perforées sont soumises au contrôle qui permet de révéler les erreurs de perforation. On verifie: a) si les chiffres du bulletin primitif ont été reportés exactement sur la fiche et b) si les perforations ont été exécutées exactement, ce qu'on peut contrôler à l'aide des patrons destinés specialement a cette fin.

Pour éviter les erreurs on peut aussi prendre quelques mesures preventives: on contrôle les fiches pendant l'opération-même de perforation a l'aide des patrons susmentionnes et on etablit un systeme de salaires qui prevoit certaines reductions des normes fixees en proportion au nombre des erreurs révelées par le contrôle.

Afin d'illustrer le degre d'exactitude que l'on atteint par le procédé de perforation, on peut citer que dans l'Office Central de Statistique pendant la période du 15. VII 1926 au rs. VII 1927 le pourcentage des erreurs constatées par rapport au nombre des mentions statistiques reportées sur les fiches variait de  $0.05\%$  à  $0.2\%$  suivant le caractère du travail, l'etat des documents primitifs et la maniere de symbolisation.

### **Trieuses**

La seconde étape du dépouillement consiste en triage des fiches perforées à l'aide d'une machine trieuse. Les fiches perforées sont triees a l'aide d'un plateau mobile muni des aiguilles, lesquelles, en passant par les points perfores respectits impliquent au mecanisme un mouvement qui fait passer chaque fiche dans une des cassettes réservées pour les diverses catégories envisagées. En même temps les appareils enregistreurs enregistrent le nombre des fiches dans chaque cassette, ainsi que le nombre total des fiches soumises au depouillement.

Les erreurs du triage peuvent être les suivantes:

1) Les erreurs resultant des fautes com mises par le travailleur: a) la mauvaise disposition du plateau mobile servant à trier les fiches: b) la mauvaise disposition des fiches; c) les erreurs commises pendant l'inseription des chiffres indiqués par les appareils-enregistreurs dans les rubriques correspondantes du tableau où doivent être notés les résultats du depouillement.

2) Les erreurs resultant du mauvais fonctionnement de la machine: a) le mauvais fonctionnement des appareils-enregistreurs ou bien des mécanismes servant à faire passer les fiches dans les eassettes correspondantes; b) les endommagements et defectuosites des fiches soumises au triage.

meilleur et le plus sûr moyen de contrôle du triage mécanique serait de répéter une seconde fois toute l'opération et de comparer les résultats de deux notations obtenues. Cependant ce moyen est assez coûteux et par conséquent il est rarement applique. Pour la piupart on se borne a un contrôle indirect, en faisant la révision et le bilan des relevés obtenus et en profitant de la disposition caractéristique des chiffres propre a certaines elaborations statistiques, en vue de révéler les combinaisons impossibles. Ce genre de contrôle donne dans la plupart de cas des resultats satisfaisants.

### **Tabulatrices**

Les machines tabulatrices sont employées dans le cas, lorsque les chiffres perforés sur les fiches doivent être totalisés pour certaines categories de fiches, c. a d. d'apres un certain trait caractéristique propre à un groupe donne.

Cette opération peut entraîner les erreurs suivantes:

1) Erreurs commises pendant les travaux accessoires: a) la repartition defectueuse des fiches par groupes, b) l'inscription erronée du trait distinctif, servant a caraeteriser un groupe de fiches donne, sur la feuille ou le mécanisme de l'appareil fait imprimer les totaux obtenus.

2) Erreurs commises par l'opérateur: a) la disposition defectueuse des fiches soumises au depouillement; b) la confusion des groupes differents de fiches; c) lorsque par megarde une certaine partie de fiches n'a pas été soumise à l'opération, ou bien lorsque une certaine partie de fiches fut calculée a deux reprises.

3) Erreurs resultant du mauvais fonctionnement de l'appareil ou bien celles résultant des défectuosités dans les dimensions des fiches ou dans la perforation.

Le plus sûr moyen de contrôle serait ici, de même que pour le cas précité, la réitération de l'opération à l'aide d'une autre maehine-tabulatrice et la comparaison des résultats. En pratique on se borne à soumettre a l'epreuve d'une double operation une certaine partie du materiel envisage; on se sert aussi de certains moyens de contrôle accessoires, dont la nature depend du caractère des statistiques élaborées. P. ex. pour contrôler les statistiques du commerce extérieur, obtenues a l'aide des machines-tabulatrices, on profite du fait que les matériaux respectifs sont élaborés deux fois, suivant les deux classements distincts.

Des tels ou autres moyens de contrôle appliqués par l'Office Central de Statistique aux résultats du dépouillement mécanique nous ont permis de faire toute une série d'observations relatives a l'exactitude des donnees obtenues a l'aide du depouillement mecanique. Tout d'abord on doit faire remarquer que la piupart des erreurs sont dues aux fautes de la part des travailleurs et non aux imperfections de la machine.

En conclusion on doit constater, que le dépouillement mécanique des données statistiques donne, a condition qu'il soit suivi

d'un contrôle soigneux, des résultats suffisamment exacts et tout a fait satisfaisants pour les buts pratiques. Naturellement, le degré de l'exactitude du dépouillement mécanique doit être proportionné à l'importance de l'étude, ainsi qu'à la valeur des matériaux recueillis, car plus le contrôle est rigoureuxplus les frais du depouillement augmentent. C'est d'une bonne organisation des travaux du dépouillement mécanique que dépend en premier lieu l'exactitude des résultats; donc, en appliquant le système du dépouillement mécanique, on doit tenir compte de tout ce qui pourrait contribuer a l'accroissement du degre de l'exactitude:

I) Tout d'abord il faut relever qu'un bon choix du personnel est la meilleure garantie contre l'inexactitude des resultats, car ici est la source principale des erreurs possibles.

2) Le logis destine au depouillement me-

canique doit être bien éclairé et suffisamment aéré, car la poussière de papier produite par le fonctionnement des machines a une influence nuisible sur les voies respiratoires des travailleurs et souvent meme elle provoque des affections des poumons.

3) Le travail doit etre regle de maniere à empêcher une fatigue excessive chez l'opérateur, car c'est la cause principale de toutes les erreurs.

4) On doit appliquer au depouillement mécanique toutes les inventions et améliorations ayant pour but de reduire au minimum le travail manuel et, particulièrement, le travail des employés.

Naturellement, on ne peut oublier non plus que les machines exigent une conservation rationnelle; on doit aussi faire attention à ce que les fiches soient éxécutées avec la plus grande precision possible.